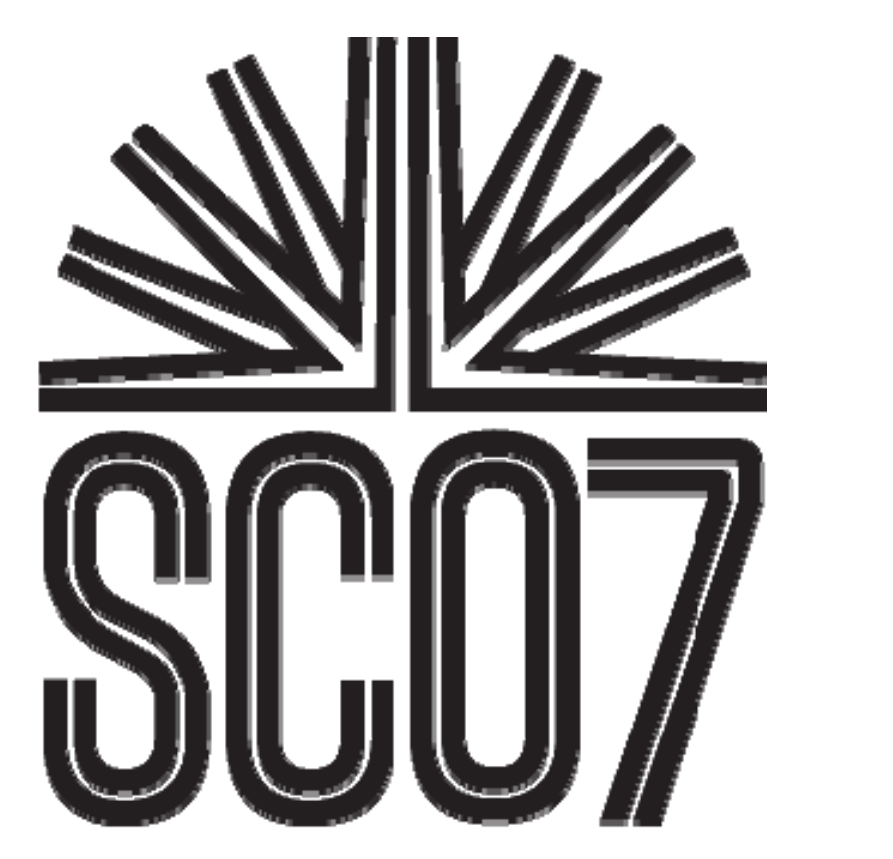

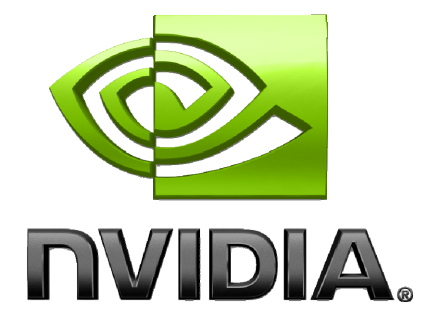

#### **S05: High Performance Computing with CUDA**

# **Optimizing CUDA Optimizing CUDA**

**Mark HarrisNVIDIA Developer Technology**

## **CUDA is fast and efficient CUDA is fast and efficient**

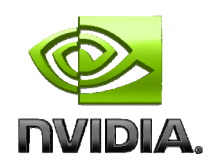

#### **CUDA enables efficient use of the massive parallelism of NVIDIA GPUs**

- **Direct execution of data-parallel programs**
- **Without the overhead of a graphics API**
- **Using CUDA on Tesla GPUs can provide large speedups on data-parallel computations** *straight out of the box!*
- **Even higher speedups are achievable by understanding and tuning for GPU architecture**
	- **This presentation covers general performance, common pitfalls, and useful strategies**

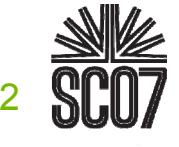

## **Outline Outline**

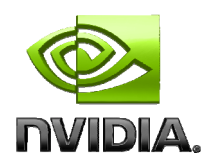

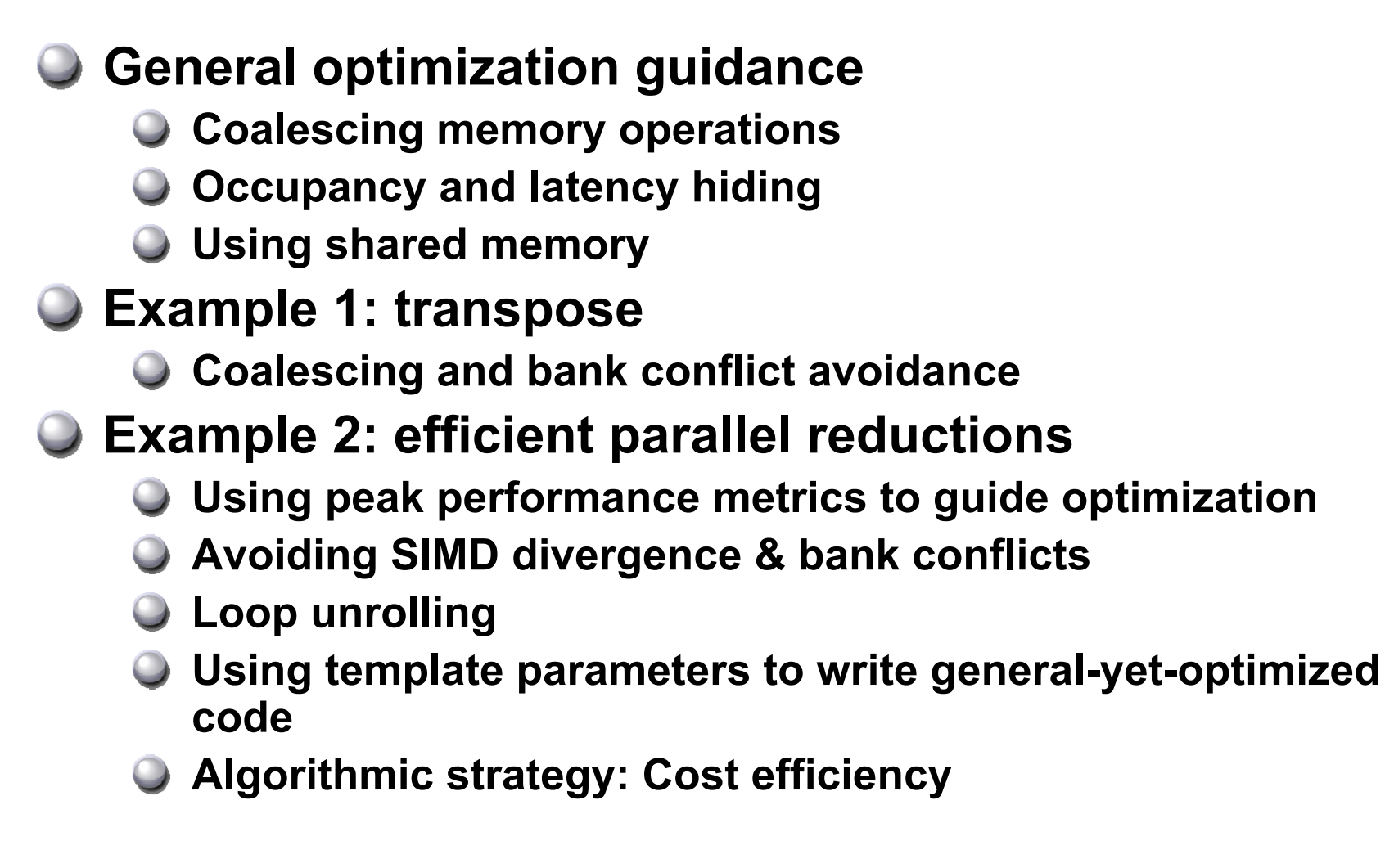

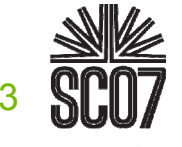

# **Quick terminology review Quick terminology review**

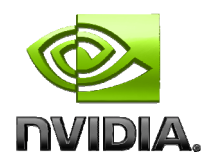

- *Thread***: concurrent code and associated state executed on the CUDA device (in parallel with other threads)**
	- **The unit of parallelism in CUDA**
	- **Note difference from CPU threads: creation cost, resource usage, and switching cost of GPU threads is much smaller**
- *Warp***: a group of threads executed** *physically* **in parallel (SIMD)**
- *Thread Block***: a group of threads that are executed together and can share memory on a single multiprocessor**
- *Grid***: a group of thread blocks that execute a single CUDA program** *logically* **in parallel**
- *Device***: GPU H***ost***: CPU***SM***: Multiprocessor**

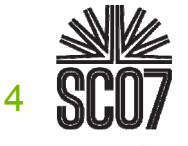

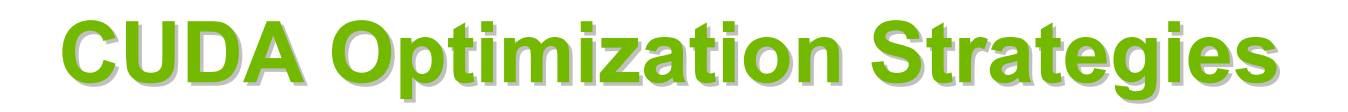

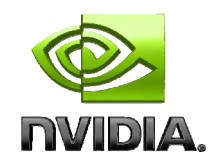

**Optimize Algorithms for the GPU**

**Optimize Memory Access Coherence**

- **Take Advantage of On-Chip Shared Memory**
- **Use Parallelism Efficiently**

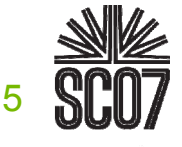

# **Optimize Algorithms for the GPU**

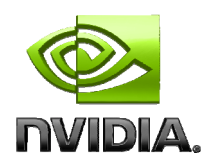

**Maximize independent parallelism**

**Maximize arithmetic intensity (math/bandwidth)**

**Sometimes it's better to recompute than to cache GPU spends its transistors on ALUs, not memory**

**Do more computation on the GPU to avoid costly data transfers**

**Even low parallelism computations can sometimes be faster than transferring back and forth to host**

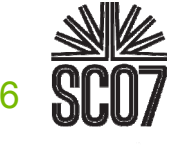

# **Optimize Memory Coherence**

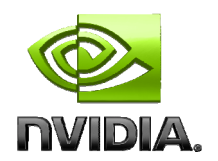

**Coalesced vs. Non-coalesced = order of magnitude Global/Local device memory** 

**Optimize for spatial locality in cached texture memory**

**In shared memory, avoid high-degree bank conflicts**

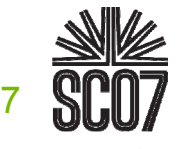

# **Take Advantage of Shared Memory Take Advantage of Shared Memory**

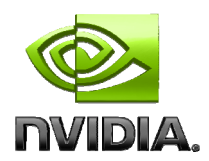

- **Hundreds of times faster than global memory Threads can cooperate via shared memory**
- **Use one / a few threads to load / compute data shared by all threads**
- **Use it to avoid non-coalesced access**
	- **Stage loads and stores in shared memory to re-order noncoalesceable addressing**
	- **Matrix transpose example later**

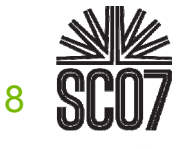

# **Use Parallelism Efficiently Use Parallelism Efficiently**

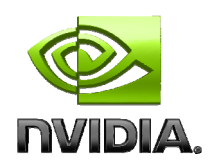

**Partition your computation to keep the GPU multiprocessors equally busy**

**Many threads, many thread blocks**

**Keep resource usage low enough to support multiple active thread blocks per multiprocessor**

**Registers, shared memory**

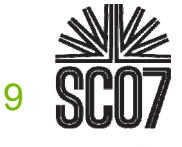

## **Global Memory Reads/Writes Global Memory Reads/Writes**

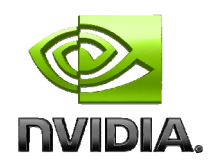

- **Highest latency instructions: 400-600 clock cycles**
- **Likely to be performance bottleneck**
- **Optimizations can greatly increase performance**
	- **Coalescing: up to 10x speedup**

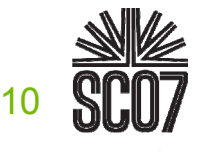

# **Coalescing Coalescing**

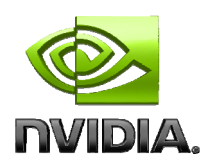

## **A coordinated read by a warp**

#### **A contiguous region of global memory:**

- **128 bytes - each thread reads a word: int, float, …**
- **256 bytes - each thread reads a double-word: int2, float2, …**
- **512 bytes – each thread reads a quad-word: int4, float4, …**

## **Additional restrictions:**

- **Starting address for a region must be a multiple of region size**
- **The** *k***th thread in a warp must access the** *k***th element in a block being read**
- **Exception: not all threads must be participating**
	- **Predicated access, divergence within a warp**

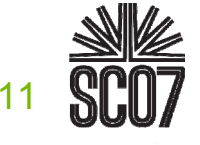

## **Coalesced Access: Reading floats Reading floats**

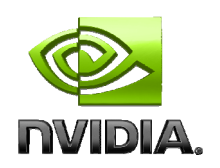

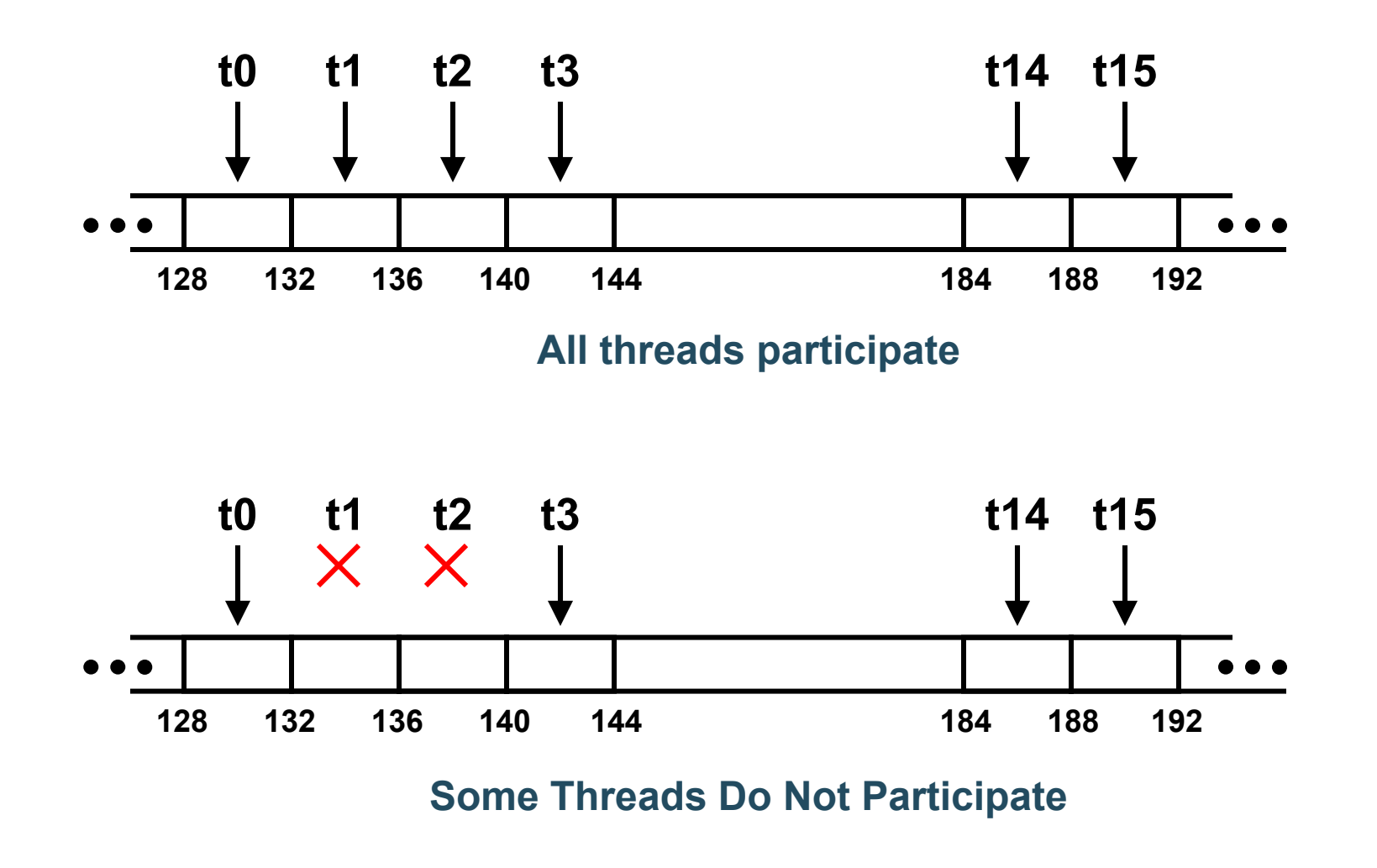

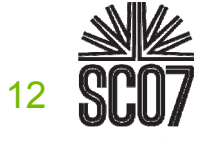

## **Uncoalesced Access: Reading floats Reading floats**

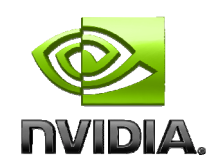

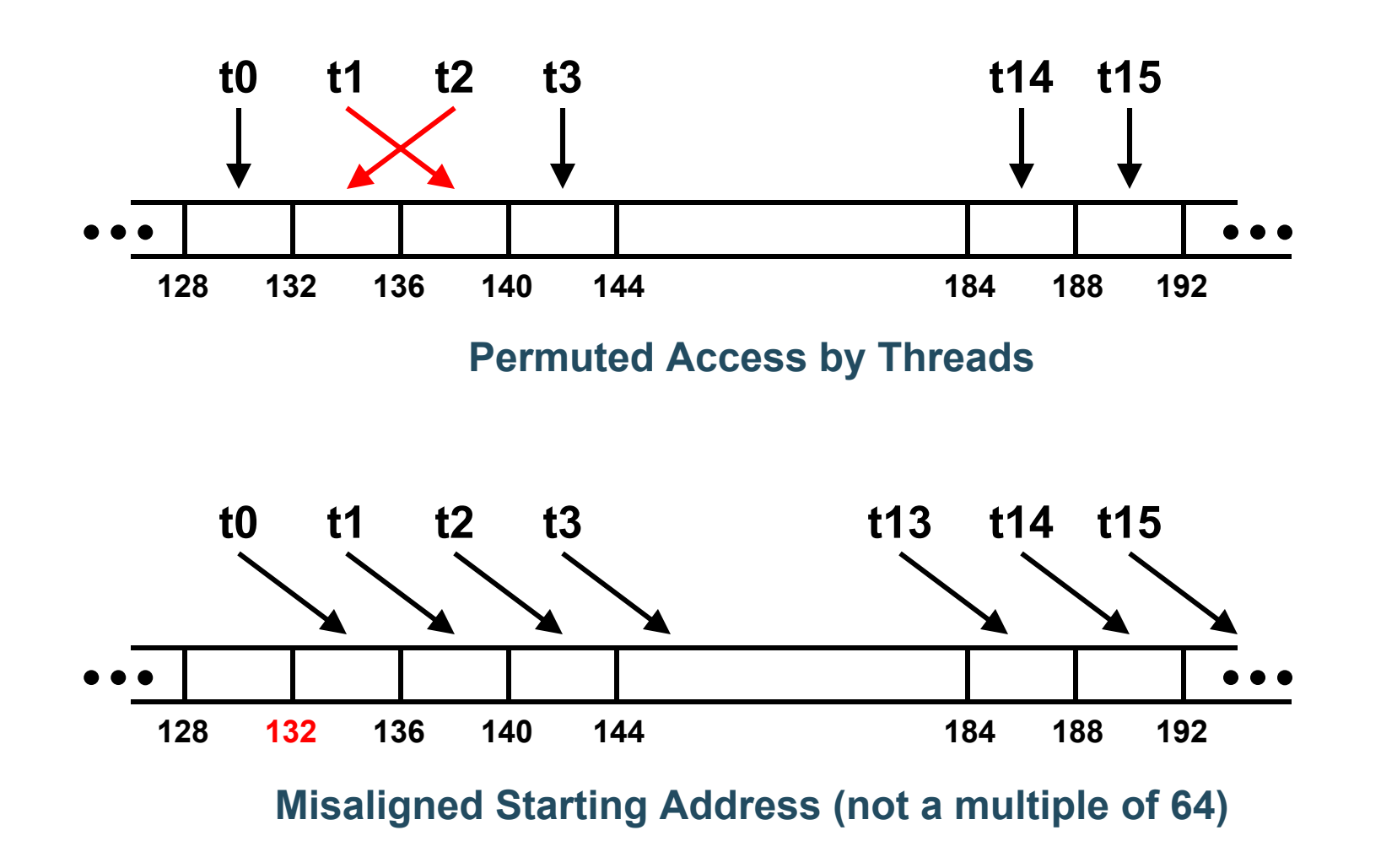

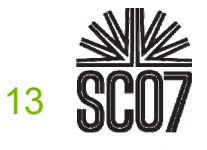

## **Coalescing: Coalescing: Timing Results Timing Results**

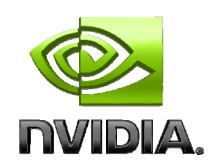

## **Experiment:**

- **Kernel: read a float, increment, write back**
- **3M floats (12MB)**
- **Times averaged over 10K runs**
- **12K blocks x 256 threads:**
	- **356µs – coalesced**
	- **357µs – coalesced, some threads don't participate**
	- **3,494µs – permuted/misaligned thread access**

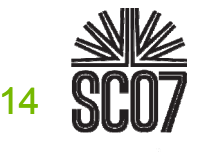

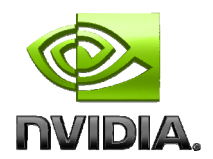

```
__global__ void accessFloat3(float3 *d_in, float3 d_out)
{
  int index = blockIdx.x * blockDim.x + threadIdx.x;
  float3 a = d_in[index];
```

```
a.x += 2;
  a.y += 2;
  a.z += 2;
  d_out[index] = a;
}
```
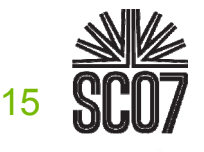

## **Uncoalesced Access: float3 Case float3 Case**

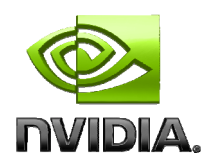

- **float3 is 12 bytes**  $\bigcirc$
- $\bigcirc$ **Each thread ends up executing 3 reads**
	- $\bigcirc$ **sizeof(float3) ≠ 4, 8, or 12**
	- **Half-warp reads three 64B non-contiguous regions**  $\bigcirc$

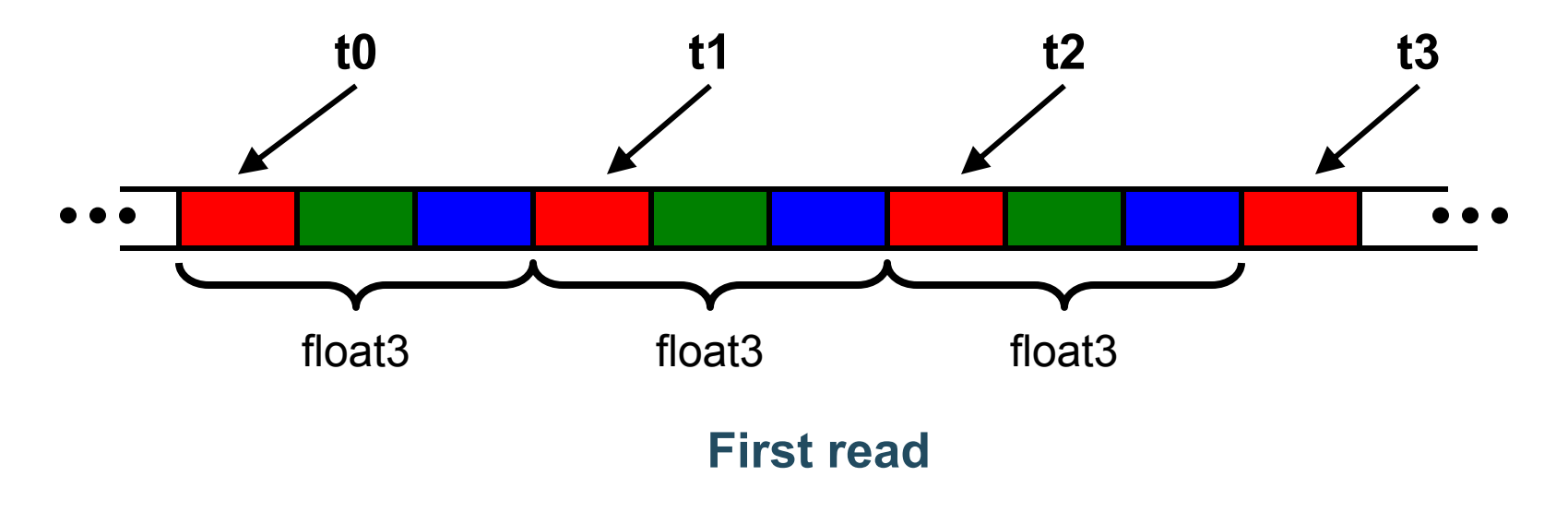

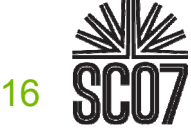

## **Coalescing float3 Access Coalescing float3 Access**

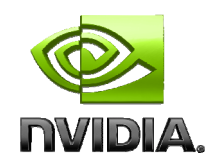

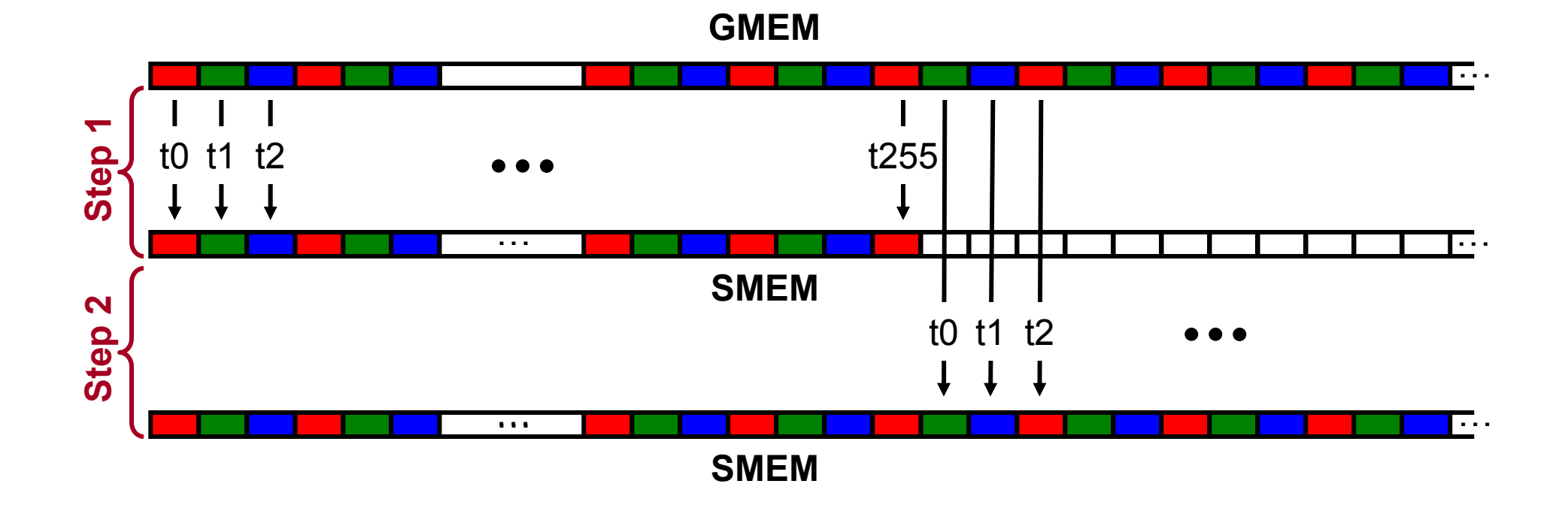

#### **Similarly, Step3 starting at offset 512**

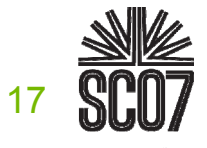

**S05: High Performance Computing with CUDA**

## **Coalesced Access: Coalesced Access: float3 Case float3 Case**

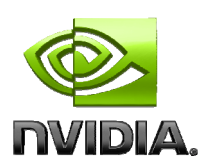

#### **Use shared memory to allow coalescing**

- **Need sizeof(float3)\*(threads/block) bytes of SMEM**
- **Each thread reads 3 scalar floats:**
	- **Offsets: 0, (threads/block), 2\*(threads/block)**
	- **These will likely be processed by other threads, so sync**
- **Processing** 
	- **Each thread retrieves its float3 from SMEM array**
		- **Cast the SMEM pointer to (float3\*)**
		- **Use thread ID as index**
	- **Rest of the compute code does not change!**

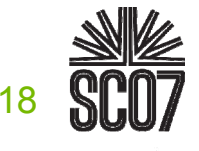

## **Coalesced float3 Code Coalesced float3 Code**

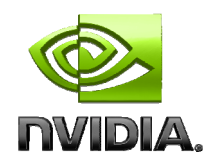

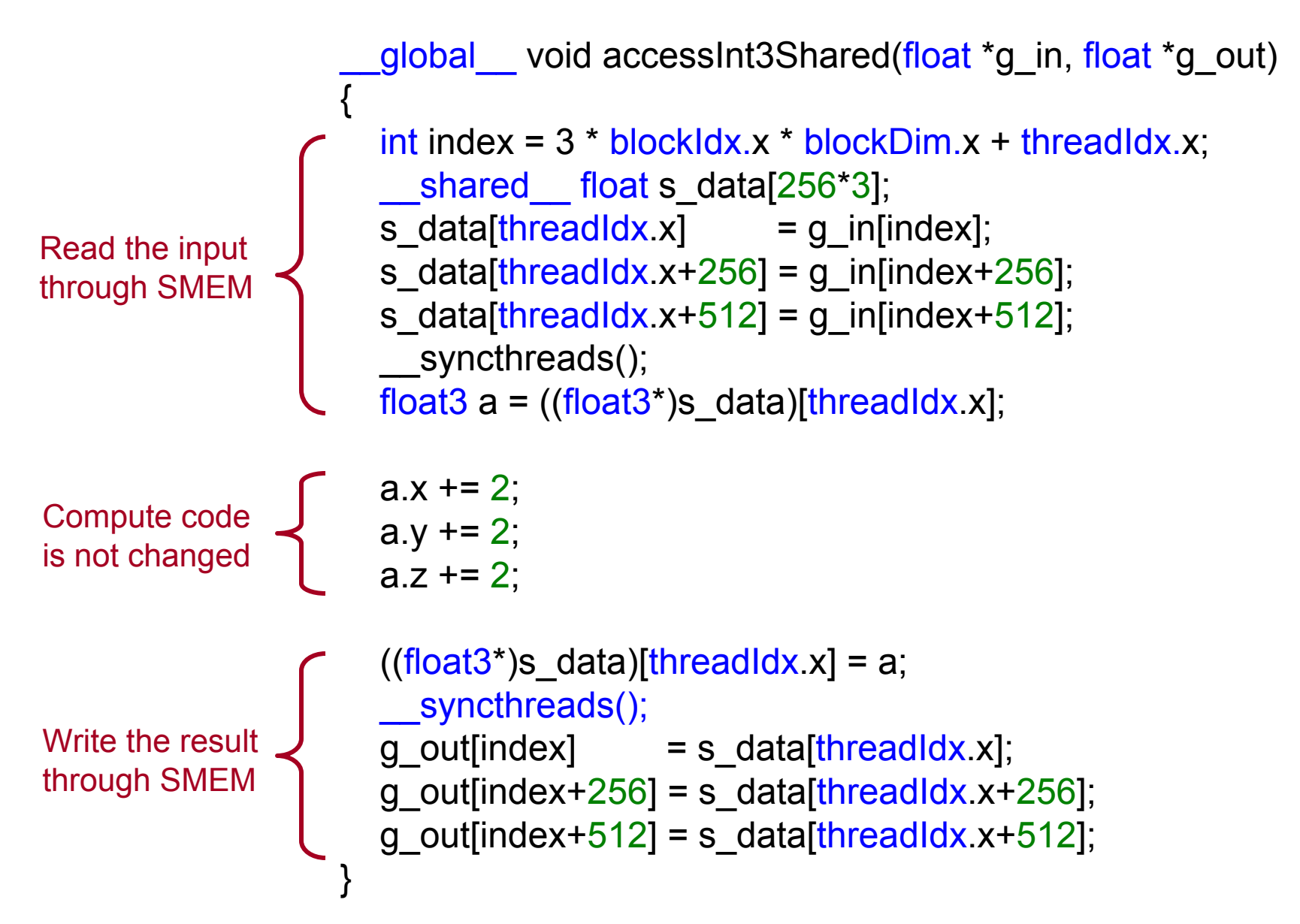

## **Coalescing: Coalescing: Structures of Size**  $\neq$  **4, 8, or 16 Bytes**

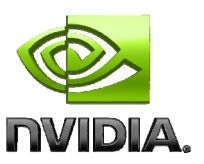

- **Use a structure of arrays instead of AoS**
- **If SoA is not viable:**
	- $\bullet$  Force structure alignment:  $\text{align}(X)$ , where  $X = 4$ , 8, or 16
	- **Use SMEM to achieve coalescing**

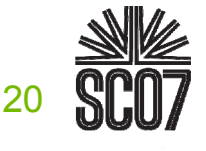

## **Coalescing: Coalescing: Timing Results Timing Results**

## **Experiment:**

- **Kernel: read a float, increment, write back**
- **3M floats (12MB)**
- **Times averaged over 10K runs**
- **12K blocks x 256 threads:**
	- **356µs – coalesced**
	- **357µs – coalesced, some threads don't participate**
	- **3,494µs – permuted/misaligned thread access**
- **4K blocks x 256 threads:**
	- **3,302µs – float3 uncoalesced**
	- **359µs – float3 coalesced through shared memory**

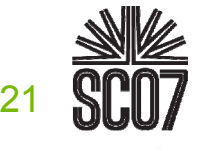

## **Coalescing: Coalescing: Summary Summary**

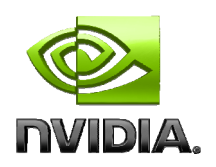

- **Coalescing greatly improves throughput**
- **Critical to small or memory-bound kernels**
- **Reading structures of size other than 4, 8, or 16 bytes will break coalescing:**
	- **Prefer Structures of Arrays over AoS**
	- **If SoA is not viable, read/write through SMEM**
- **Futureproof code: coalesce over whole warps**
- **Additional resources:**
	- **Aligned Types CUDA SDK Sample**

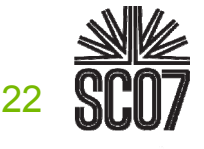

## **Data Transfers Data Transfers**

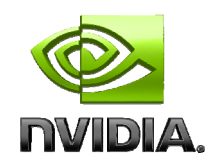

**Device memory to host memory bandwidth much lower than device memory to device bandwidth 4GB/s peak (PCI-e x16) vs. 80 GB/s peak (Quadro FX 5600)**

#### **Minimize transfers**

**Intermediate data structures can be allocated, operated on, and deallocated without ever copying them to host memory**

## **Group transfers**

**One large transfer much better than many small ones**

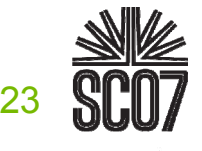

## **Page-Locked Memory Transfers**

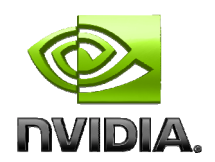

- **cudaMallocHost() allows allocation of page-locked host memory**
- **Enables highest cudaMemcpy performance**
	- **3.2 GB/s+ common on PCI-express x16**
	- **~4 GB/s measured on nForce 680i motherboards (overclocked PCI-e)**

## **See the "bandwidthTest" CUDA SDK sample**

#### **Use with caution**

- **Allocating too much page-locked memory can reduce overall system performance**
- **Test your systems and apps to learn their limits**

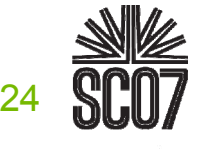

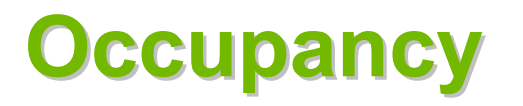

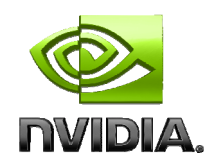

- **Thread instructions executed sequentially, executing other warps is the only way to hide latencies and keep the hardware busy**
- **Occupancy = Number of warps running concurrently on a multiprocessor divided by maximum number of warps that can run concurrently**
- **Minimize occupancy requirements by minimizing latency**
- **Maximize occupancy by optimizing threads per multiprocessor**

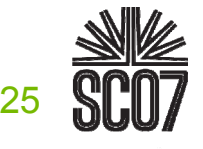

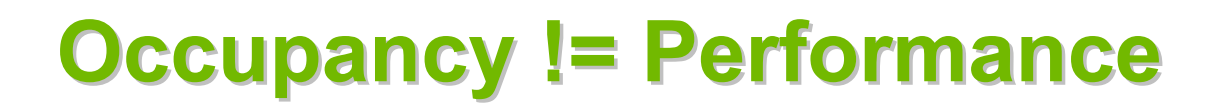

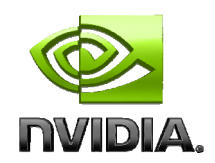

**Increasing occupancy does not necessarily increase performance**

*BUT…*

- **Low-occupancy multiprocessors cannot adequately hide latency on memory-bound kernels**
	- **(It all comes down to arithmetic intensity and available parallelism)**

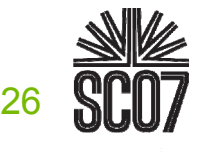

## **Grid/Block Size Heuristics Grid/Block Size Heuristics**

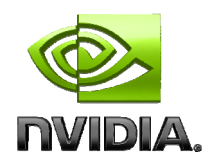

- **# of blocks / # of multiprocessors > 1**
	- **So all multiprocessors have at least one block to execute**
- **Per-block resources at most half of total available**
	- **Shared memory and registers**
	- **Multiple blocks can run concurrently in a multiprocessor**
	- **If multiple blocks coexist that aren't all waiting at a \_\_syncthreads(), machine can stay busy**
- **# of blocks / # of multiprocessors > 2**
	- **So multiple blocks run concurrently in a multiprocessor**
- **# of blocks > 100 to scale to future devices**
	- **Blocks stream through machine in pipeline fashion**
	- **1000 blocks per grid will scale across multiple generations**

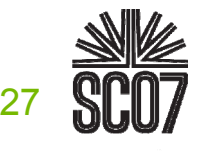

# **Parameterize Your Application Parameterize Your Application**

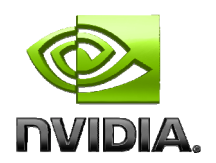

## **Parameterization helps adaptation to different GPUs**

- **GPUs vary in many ways**
	- **# of multiprocessors**
	- **Memory bandwidth**
	- **Shared memory size**
	- **Register file size**
	- **Threads per block**
- **You can even make apps self-tuning (like FFTW and ATLAS)**
	- **"Experiment" mode discovers and saves optimal configuration**

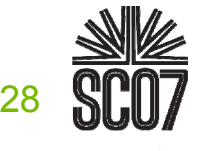

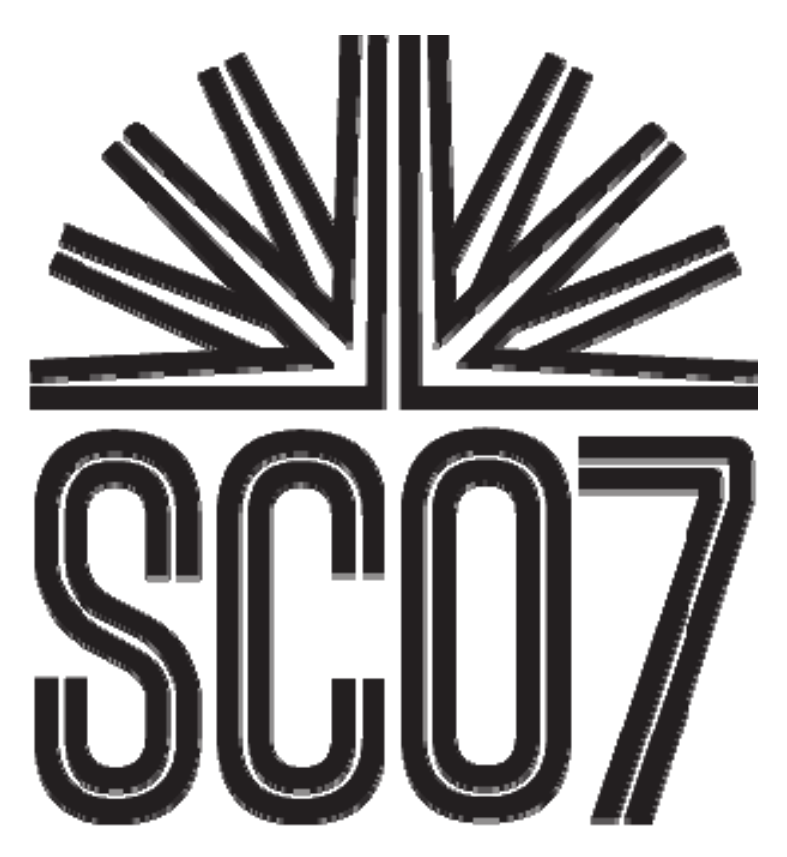

#### **S05: High Performance Computing with CUDA**

## **Optimization Example 1: Matrix Transpose Matrix Transpose**

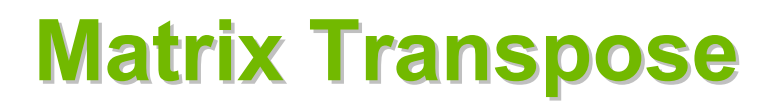

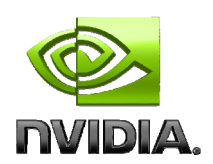

**SDK Sample ("transpose")**

## **Illustrates coalescing using shared memory**

**Speedups for even small matrices**

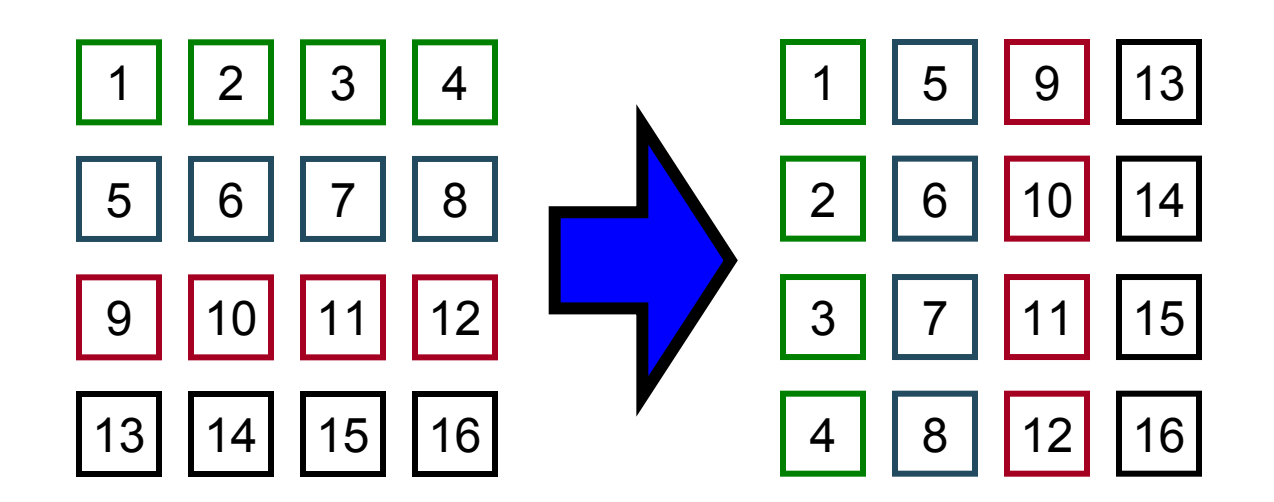

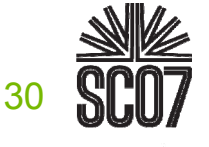

# **Uncoalesced Uncoalesced Transpose Transpose**

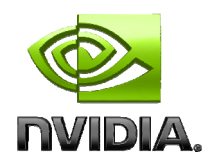

```
__global__ void transpose_naive(float *odata, float *idata, int width, int height)
  {
    unsigned int xIndex = blockDim.x * blockIdx.x + threadIdx.x;unsigned int yIndex = blockDim.y * blockIdx.y + threadIdx.y;if (xIndex < width && yIndex < height)
    \{unsigned int index_in = xIndex + width * yIndex;
      unsigned int index out = yIndex + height * xIndex;
      odata[index_out] =idata[index_in]; 
    }
  }
1.2.3.4.5.6.
```
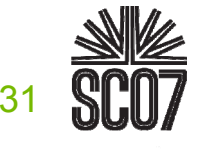

## **Uncoalesced Uncoalesced Transpose Transpose**

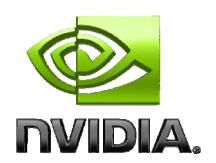

#### **Reads input from GMEM Write output to GMEM 0,0 0,1 0,2 0,15 0,0 1,0 2,0 15,0**  $\bullet$ **1,0 1,1 1,2 1,15 0,1 1,1 2,1 15,1 15,0 15,1 15,2 15,15 0,15 1,15 2,15 15,15**

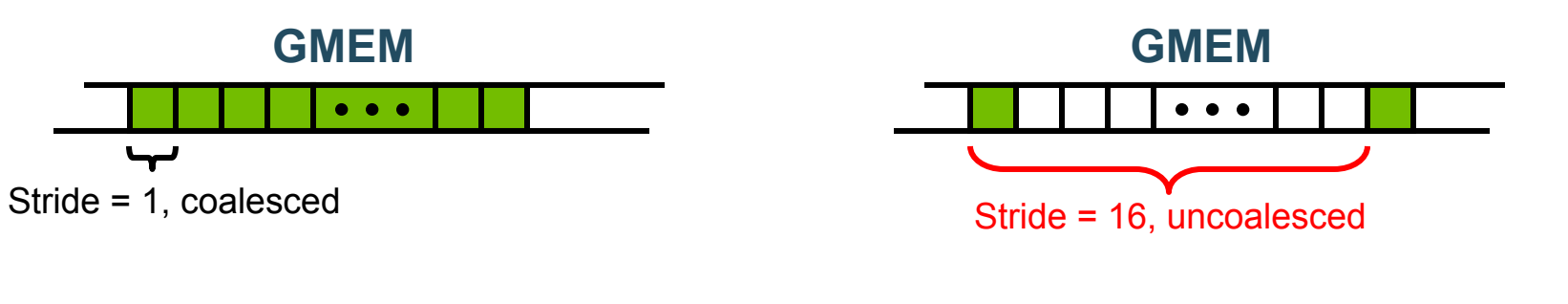

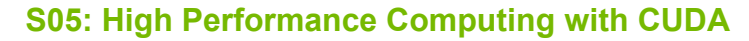

32

# **Coalesced Transpose Coalesced Transpose**

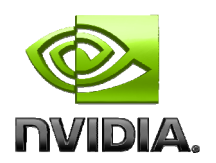

**Assumption: matrix is partitioned into square tiles**

- **Threadblock (bx, by):**
	- **Read the (bx,by) input tile, store into SMEM**
	- **Write the SMEM data to (by,bx) output tile**
		- **Transpose the indexing into SMEM**
- **Thread (tx,ty):**
	- **Reads element (tx,ty) from input tile**
	- **Writes element (tx,ty) into output tile**
- **Coalescing is achieved if:**
	- **Block/tile dimensions are multiples of 16**

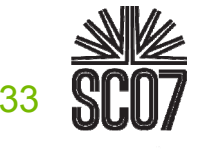

## **Coalesced Transpose Coalesced Transpose**

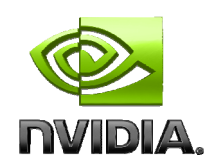

#### **Reads from GMEM**

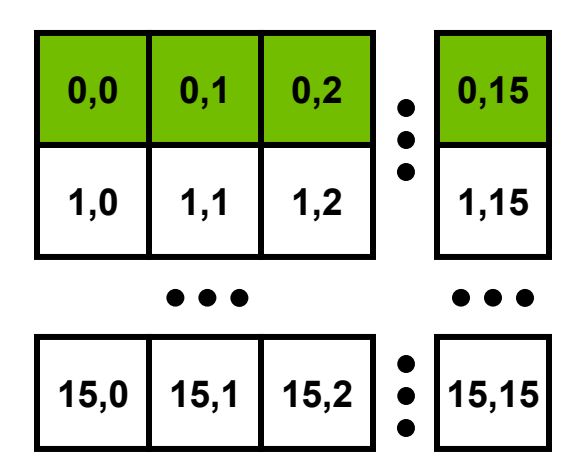

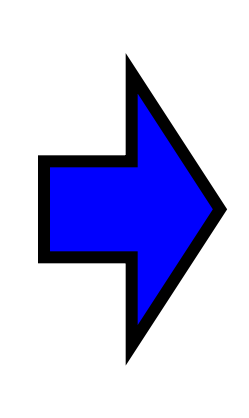

#### **Writes to SMEM**

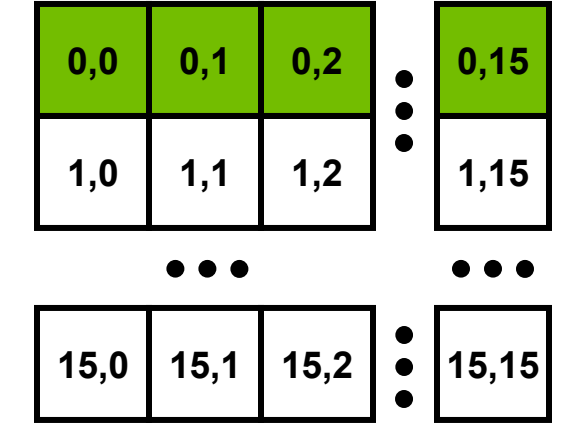

**Reads from SMEM**

**Writes to GMEM**

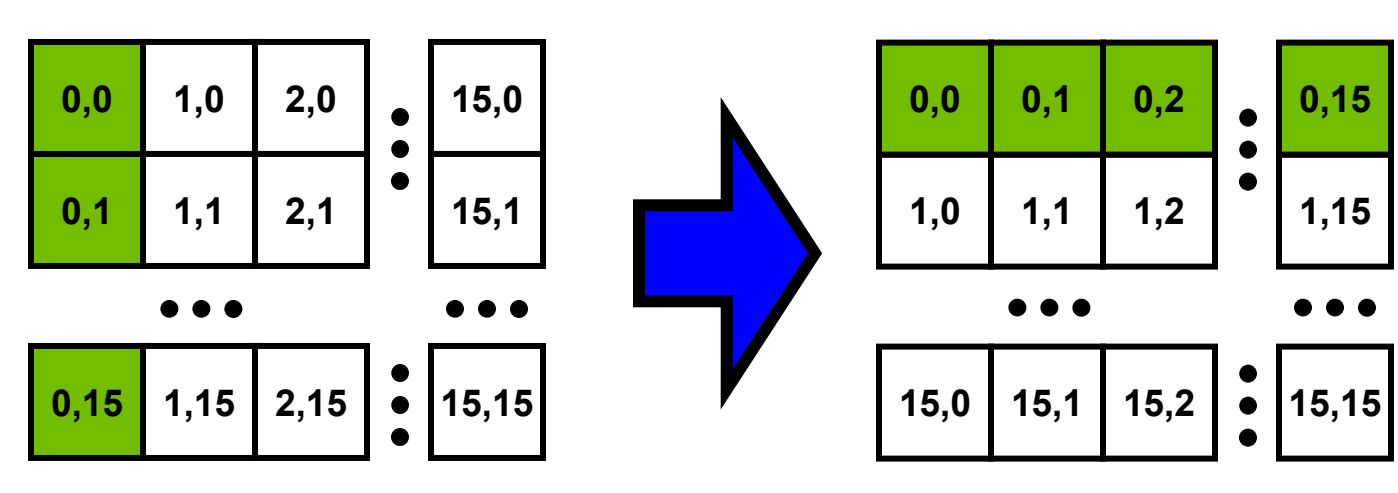

34

# **Coalesced Transpose Coalesced Transpose**

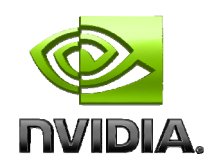

```
__global__ void transpose(float *odata, float *idata, int width, int height)
{
```

```
1.   __shared__ float block[BLOCK_DIM*BLOCK_DIM];
```
- unsigned int  $xBlock = blockDim.x * blockIdx.x;$ 2.
- unsigned int yBlock =  $blockDim y * blockIdx y;$ 3.
- unsigned int xIndex = xBlock + threadIdx.x; 4.
- unsigned int yIndex = yBlock + threadIdx.y; 5.
- unsigned int index\_out, index\_transpose; 6.
- if (xIndex < width && yIndex < height) 7.
- {
- unsigned int index in = width  $*$  yIndex + xIndex; 8.
- unsigned int index\_block = threadIdx  $y * BLOCAL$  DIM + threadIdx x; 9.
- block[index\_block] = idata[index\_in]; 10.
- index transpose = threadIdx  $x * BLOCK$  DIM + threadIdx y; 11.
- index out = height \* (xBlock + threadIdx.y) + yBlock + threadIdx.x; } 12.
- 13. \_\_syncthreads();

```
if (xIndex < width && yIndex < height)
14.
```

```
odata[index_out] = block[index_transpose];
  } 
15.
```
# **Transpose Timings Transpose Timings**

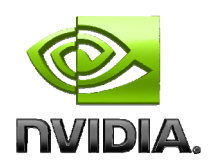

## **Speedups with coalescing**

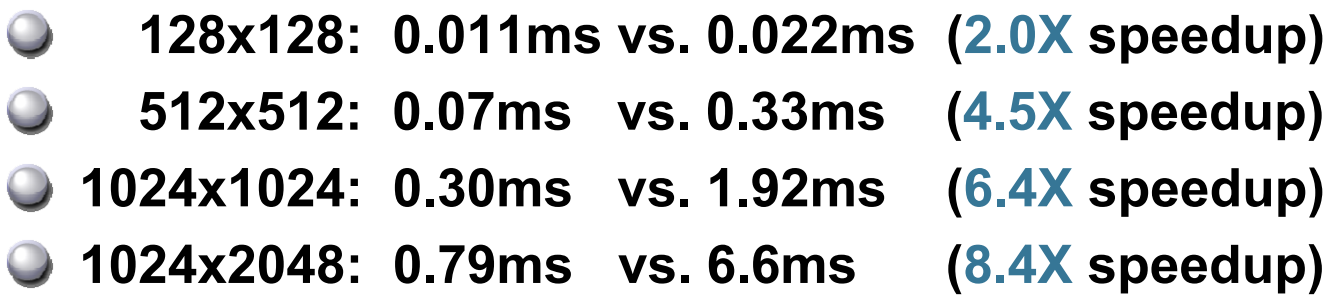

**(Note: above times also include optimization for shared memory bank conflicts. Only accounts for ~10% of speedup – see transpose SDK example.)**

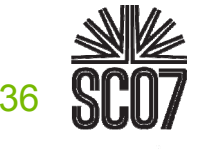
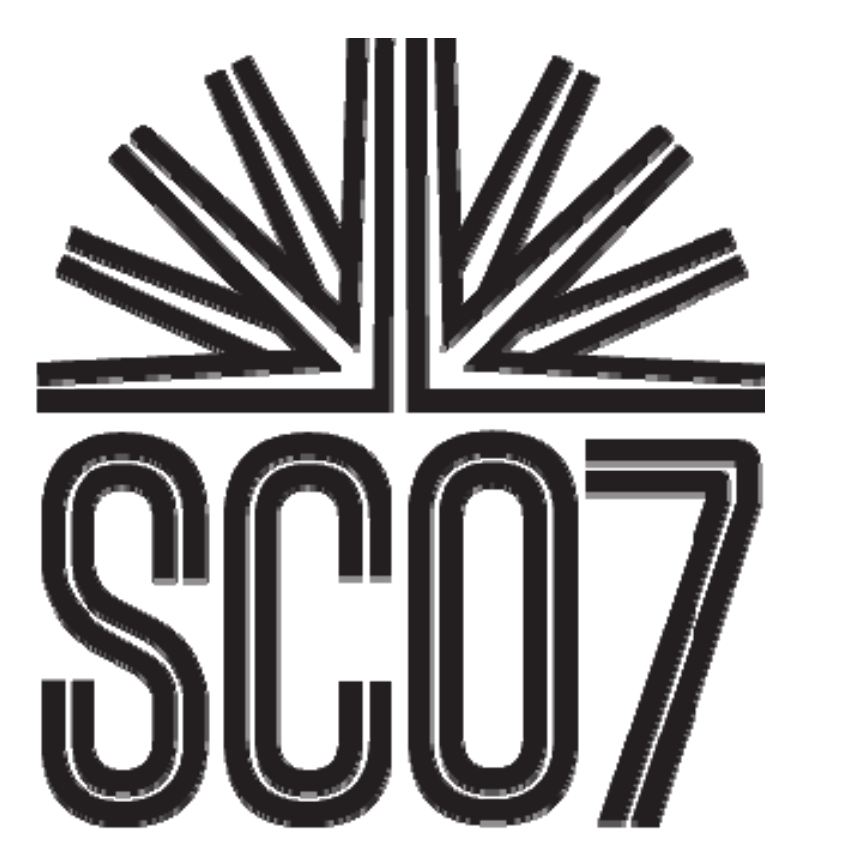

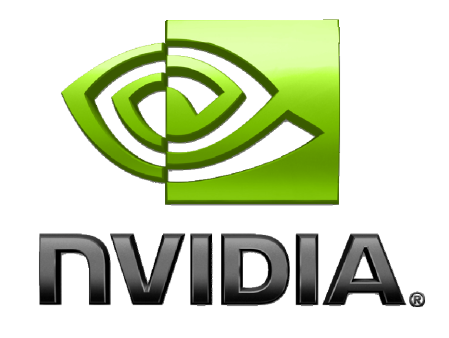

#### **S05: High Performance Computing with CUDA**

#### **Optimization Example 2: Parallel Reduction Parallel Reduction**

#### **Parallel Reduction Parallel Reduction**

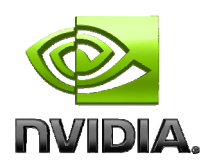

**Common and important data parallel primitive**

#### **Easy to implement in CUDA**

**Harder to get it right**  $\bigcup$ 

**Serves as a great optimization example** 

- **We'll walk step by step through 7 different versions**  $\bigcirc$
- **Demonstrates several important optimization strategies**

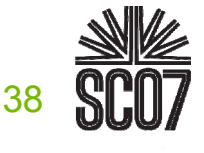

#### **Parallel Reduction Parallel Reduction**

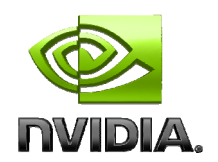

**Tree-based approach used within each thread block**

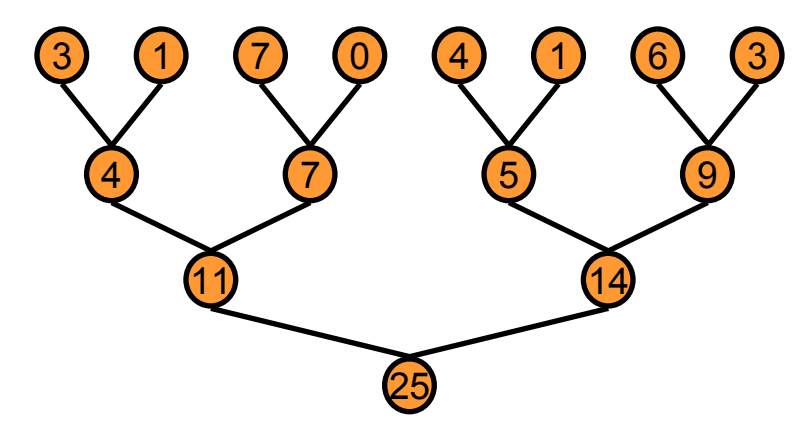

- **Need to be able to use multiple thread blocks**
	- **To process very large arrays**
	- **To keep all multiprocessors on the GPU busy**
	- **Each thread block reduces a portion of the array**
- **But how do we communicate partial results between thread blocks?**

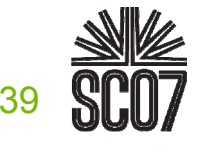

# **Problem: Global Synchronization Problem: Global Synchronization**

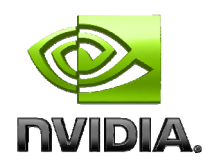

- **If we could synchronize across all thread blocks, could easily reduce very large arrays, right?**
	- **Global sync after each block produces its result**
	- **Once all blocks reach sync, continue recursively**
- **But CUDA has no global synchronization. Why?** 
	- **Expensive to build in hardware for GPUs with high processor count**
	- **Would force programmer to run fewer blocks (no more than # multiprocessors \* # resident blocks / multiprocessor) to avoid deadlock, which may reduce overall efficiency**
- **Solution: decompose into multiple kernels**
	- **Kernel launch serves as a global synchronization point**
	- **Kernel launch has negligible HW overhead, low SW overhead**

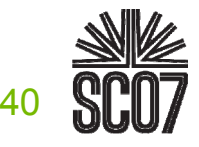

**Solution: Kernel Decomposition Solution: Kernel Decomposition**

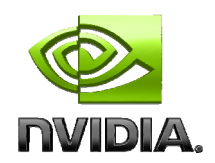

**Avoid global sync by decomposing computation into multiple kernel invocations**

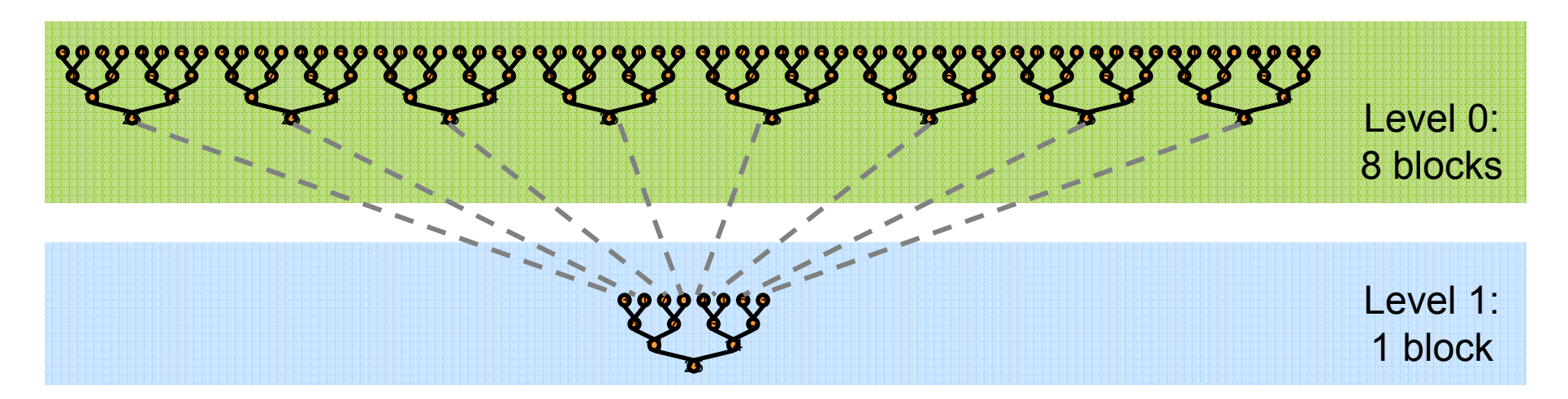

**In the case of reductions, code for all levels is the same**

**Recursive kernel invocation**

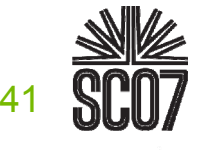

**S05: High Performance Computing with CUDA**

# **What is Our Optimization Goal? What is Our Optimization Goal?**

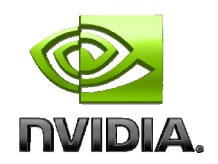

- **We should strive to reach GPU peak performance**
- **Choose the right metric:**
	- **GFLOP/s: for compute-bound kernels**  $\bigcup$
	- **Bandwidth: for memory-bound kernels**  $\bigcirc$
- **Reductions have very low arithmetic intensity**
	- **1 flop per element loaded (bandwidth-optimal)**
- **Therefore we should strive for peak bandwidth**
- **Will use G80 GPU for this example**
	- **384-bit memory interface, 900 MHz DDR**
	- **384 \* 1800 / 8 = 86.4 GB/s**

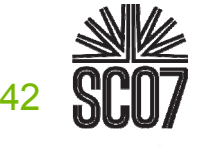

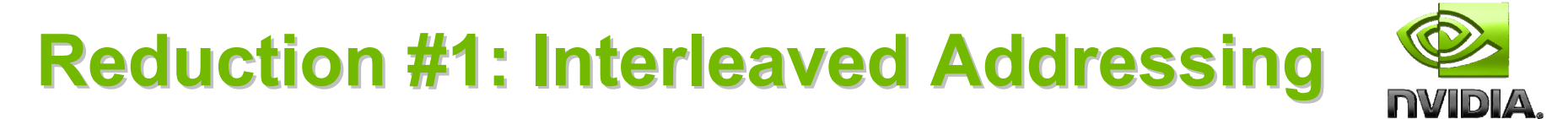

```
__global__ void reduce0(int *g_idata, int *g_odata) {
extern __shared__ int sdata[];
```

```
// each thread loads one element from global to shared mem
unsigned int tid = threadIdx.x;
unsigned int i = blockIdx.x*blockDim.x + threadIdx.x;
sdata[tid] = g_idata[i];
__syncthreads();
```

```
// do reduction in shared memfor(unsigned int s=1; s < blockDim.x; s *= 2) {
   if (tid % (2*s) == 0) {
     sdata[tid] += sdata[tid + s];
  }
  __syncthreads();
}
// write result for this block to global mem
if (tid == 0) g_odata[blockIdx.x] = sdata[0];
```
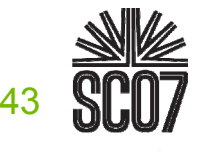

**}**

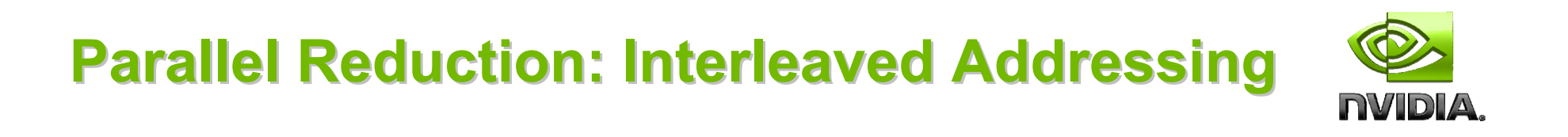

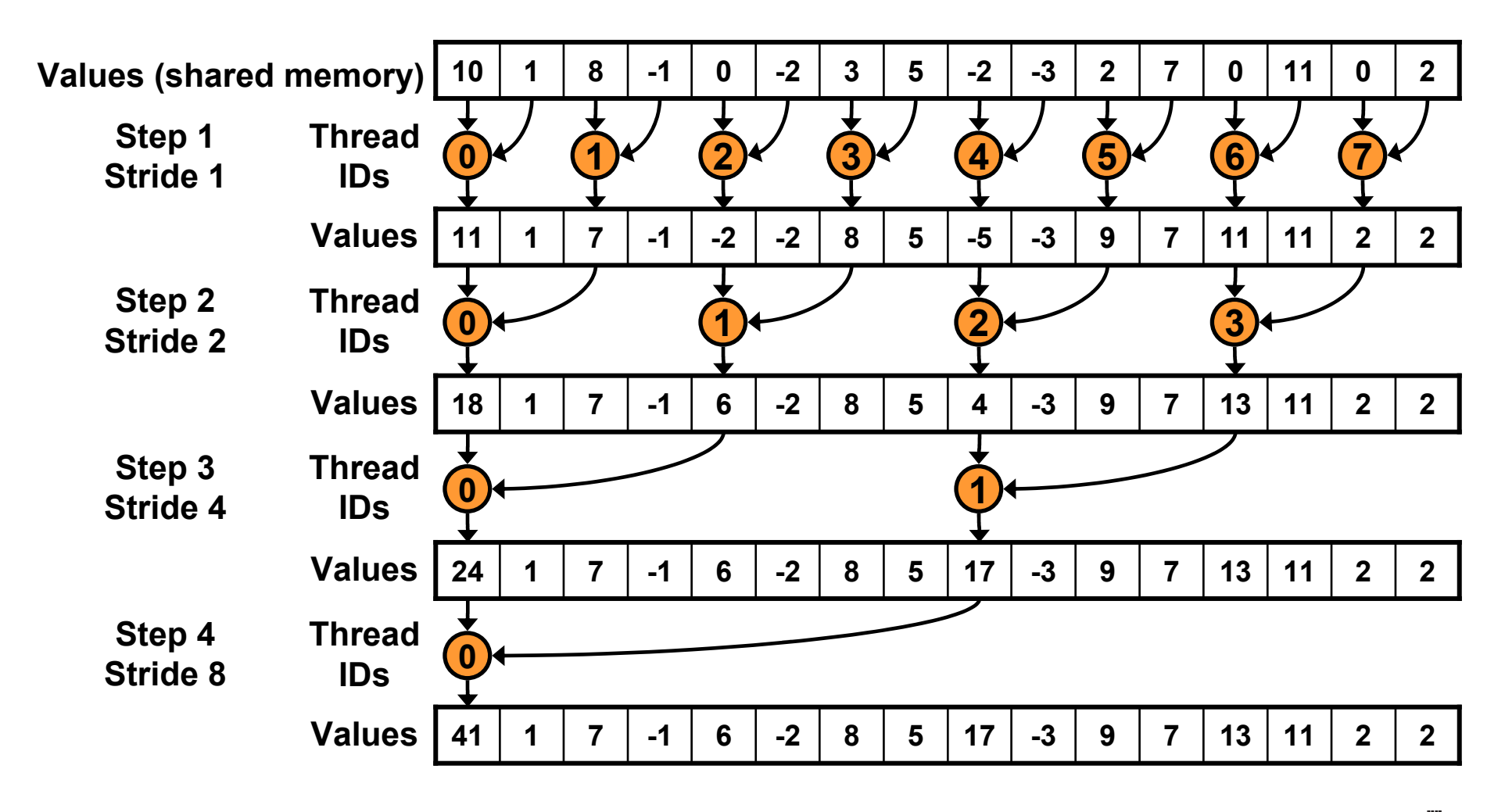

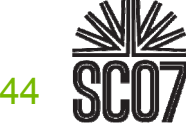

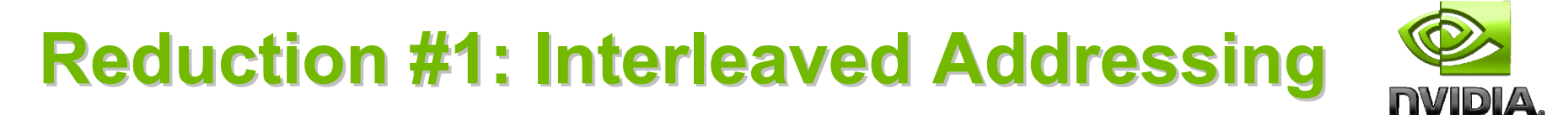

```
__global__ void reduce1(int *g_idata, int *g_odata) {
extern __shared__ int sdata[];
```

```
// each thread loads one element from global to shared mem
unsigned int tid = threadIdx.x;
unsigned int i = blockIdx.x*blockDim.x + threadIdx.x;
sdata[tid] = g_idata[i];
__syncthreads();
```

```
// do reduction in shared memfor (unsigned int s=1; s < blockDim.x; s *= 2) {
  if (tid % (2*s) == 0) {
    sdata[tid] += sdata[tid + s];
  }
  __syncthreads();
}
                                           Problem: highly divergent 
                                        branching results in very poor 
                                                  performance!
```

```
// write result for this block to global mem
if (tid == 0) g_odata[blockIdx.x] = sdata[0];
```
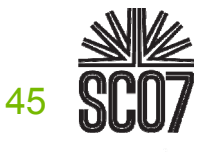

**}**

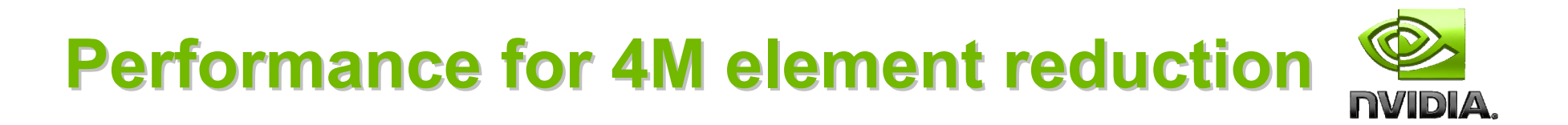

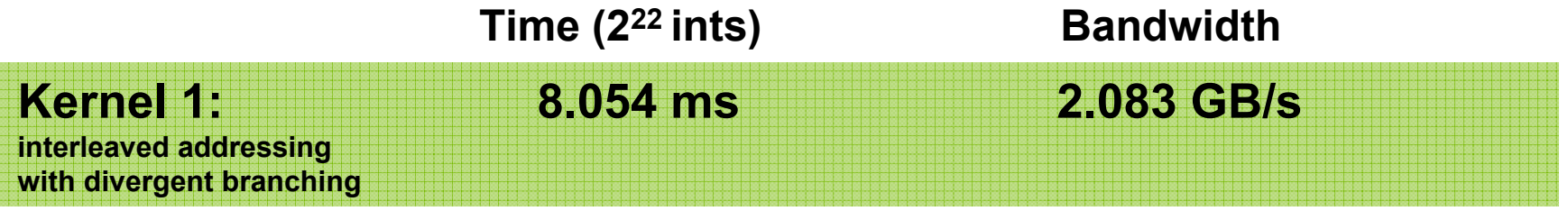

Note: Block Size = 128 threads for all tests

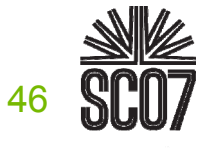

# **Reduction #2: Interleaved Addressing Reduction #2: Interleaved Addressing**

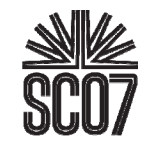

**Just replace divergent branch in inner loop:**

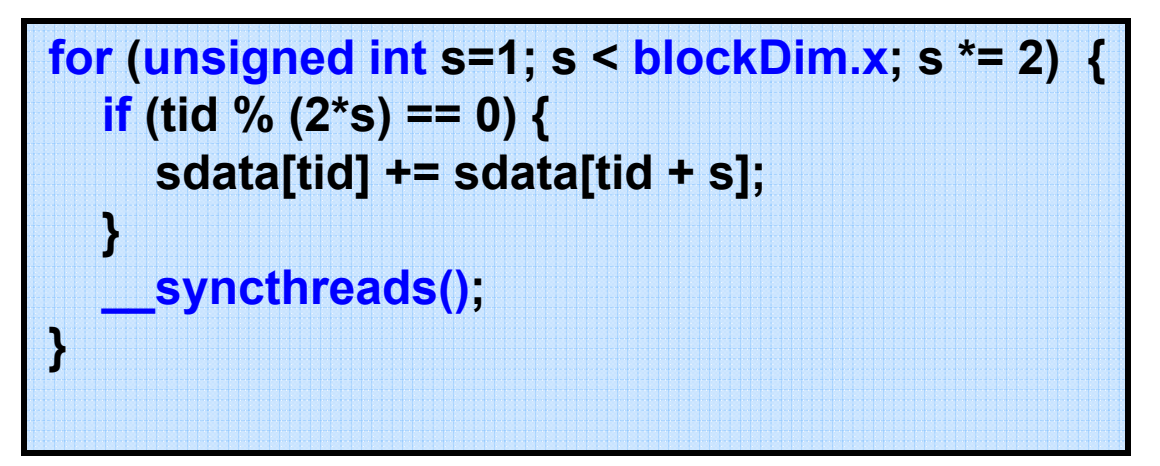

#### **With strided index and non-divergent branch:**

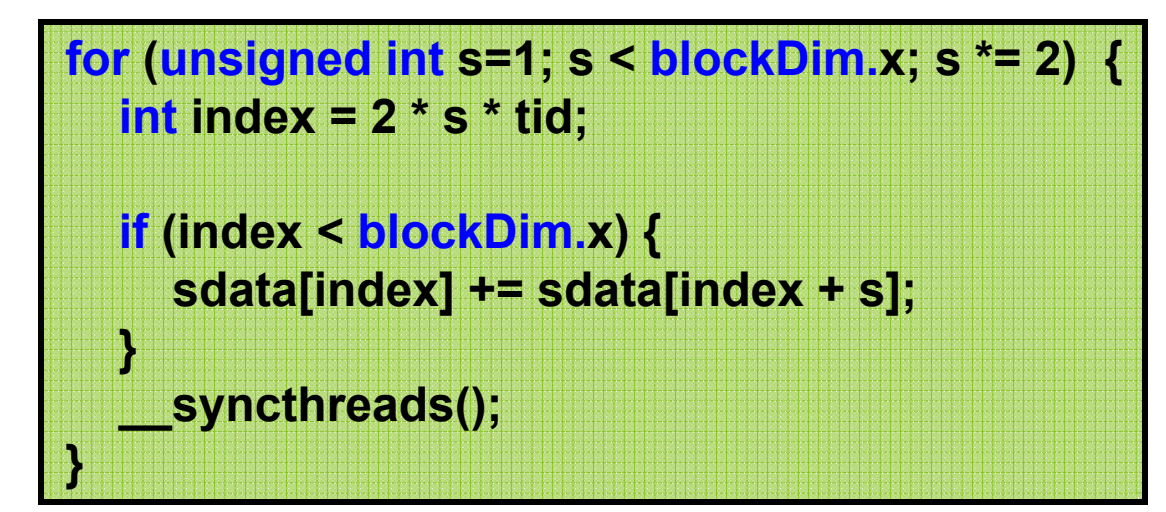

**New Problem: Shared Memory Bank Conflicts**

# **Performance for 4M element reduction Performance for 4M element reduction**

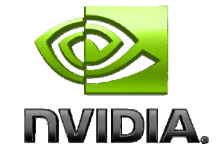

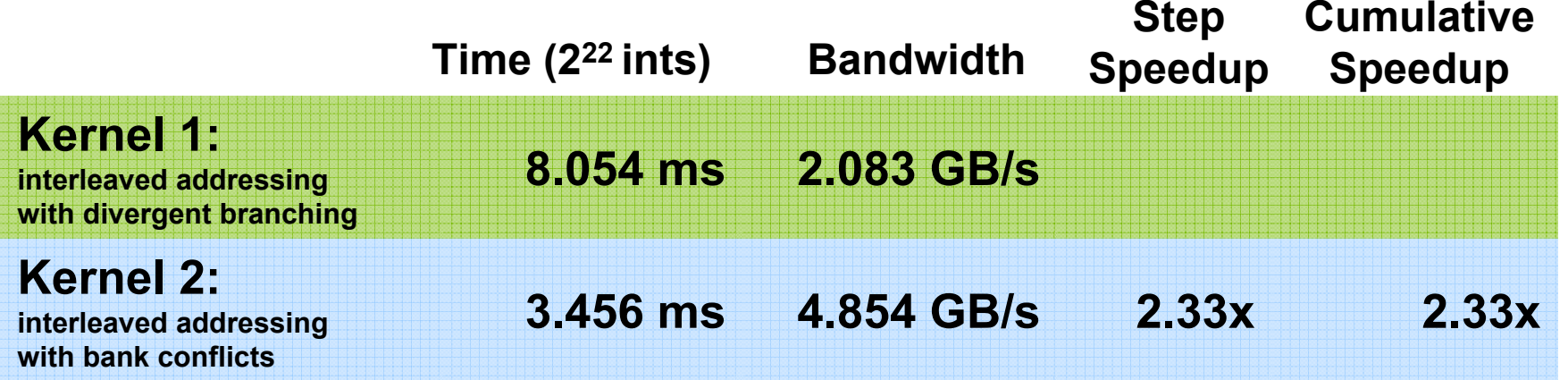

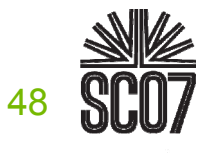

#### **Parallel Reduction: Sequential Addressing Parallel Reduction: Sequential Addressing**

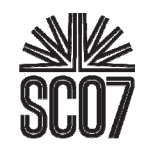

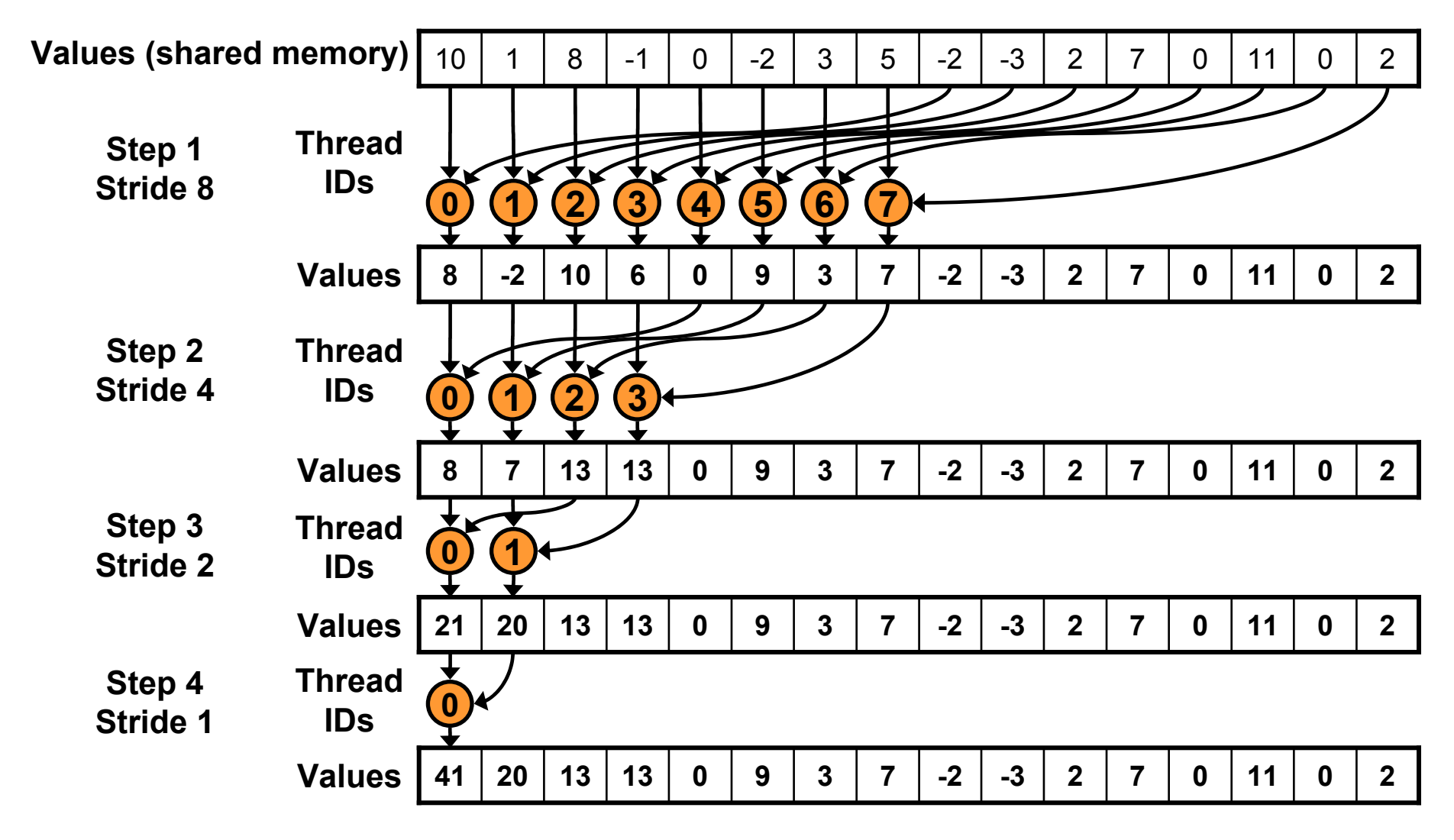

**Sequential addressing is conflict free**

49

# **Reduction #3: Sequential Addressing Reduction #3: Sequential Addressing**

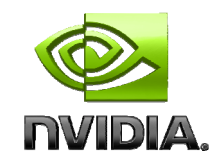

**Just replace strided indexing in inner loop:**

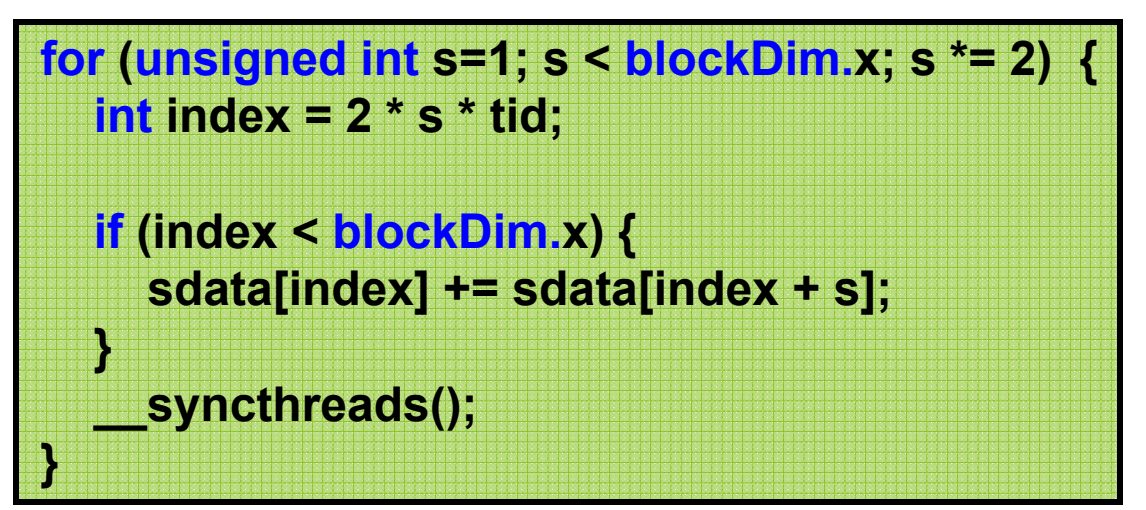

**With reversed loop and threadID-based indexing:**

```
for (unsigned int s=blockDim.x/2; s>0; s>>=1) {
  if (tid < s) {
     sdata[tid] += sdata[tid + s];
   }
     __syncthreads();
}
```
# **Performance for 4M element reduction Performance for 4M element reduction**

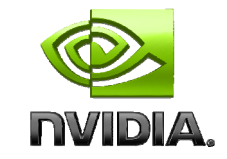

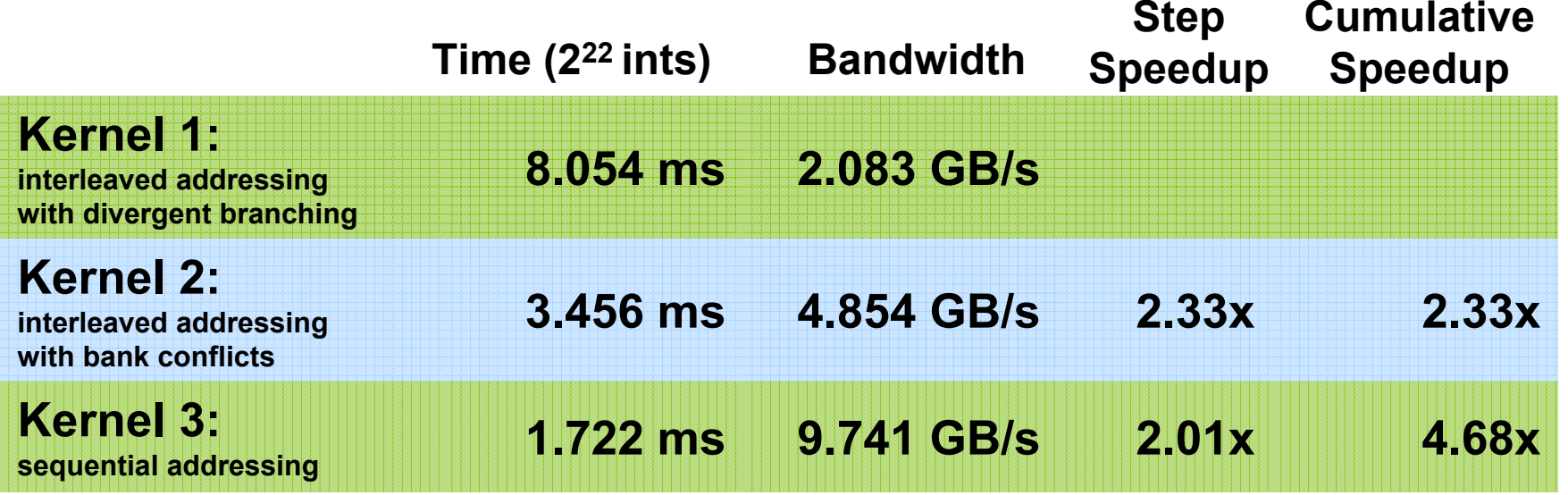

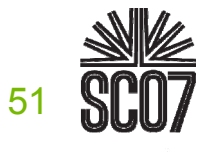

# **Idle Threads Idle Threads**

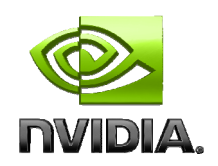

#### **Problem:**

**for (unsigned int s=blockDim.x/2; s>0; s>>=1) { if (tid < s) { sdata[tid] += sdata[tid + s]; } \_\_syncthreads(); }**

#### **Half of the threads are idle on first loop iteration!**

#### **This is wasteful…**

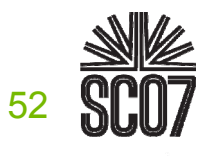

# **Reduction #4: First Add During Load Reduction #4: First Add During Load**

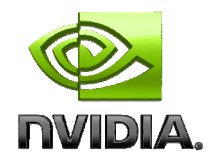

#### **Halve the number of blocks, and replace single load:**

**// each thread loads one element from global to shared mem unsigned int tid = threadIdx.x; unsigned int i = blockIdx.x\*blockDim.x + threadIdx.x; sdata[tid] = g\_idata[i]; \_\_syncthreads();**

#### **With two loads and first add of the reduction:**

**// perform first level of reduction, // reading from global memory, writing to shared memory unsigned int tid = threadIdx.x; unsigned int i = blockIdx.x\*(blockDim.x\*2) + threadIdx.x; sdata[tid] = g\_idata[i] + g\_idata[i+blockDim.x]; \_\_syncthreads();**

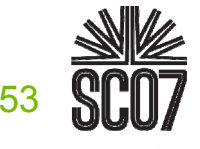

# **Performance for 4M element reduction Performance for 4M element reduction**

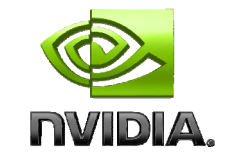

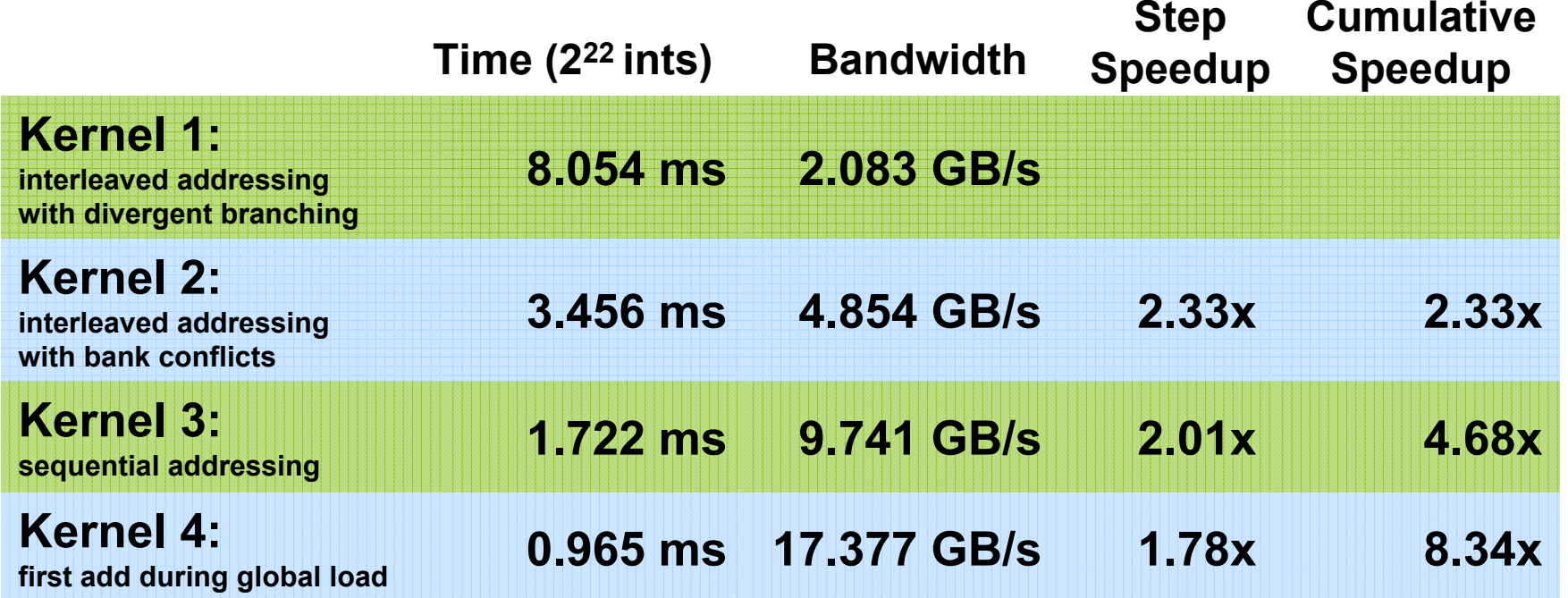

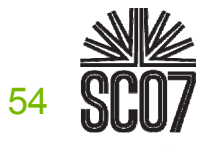

#### **Instruction Bottleneck Instruction Bottleneck**

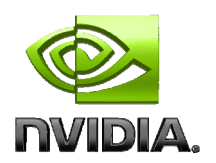

**At 17 GB/s, we're far from bandwidth bound And we know reduction has low arithmetic intensity**

**Therefore a likely bottleneck is instruction overhead**

- **Ancillary instructions that are not loads, stores, or arithmetic for the core computation**
- **In other words: address arithmetic and loop overhead**

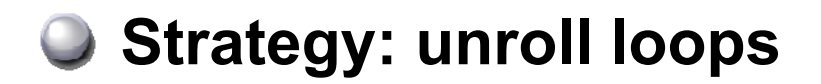

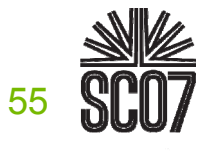

#### **Unrolling the Last Warp Unrolling the Last Warp**

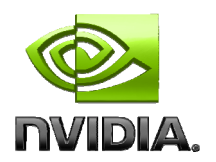

**As reduction proceeds, # "active" threads decreases When s <= 32, we have only one warp left**  $\bullet$  **Instructions are SIMD synchronous within a warp That means when s <= 32:We don't need to \_\_syncthreads()**

- **We don't need "if (tid < s)" because it doesn't save any**   $\bigcirc$ **work**
- **Let's unroll the last 6 iterations of the inner loop**

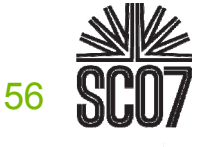

# **Reduction #5: Unroll the Last Warp Reduction #5: Unroll the Last Warp**

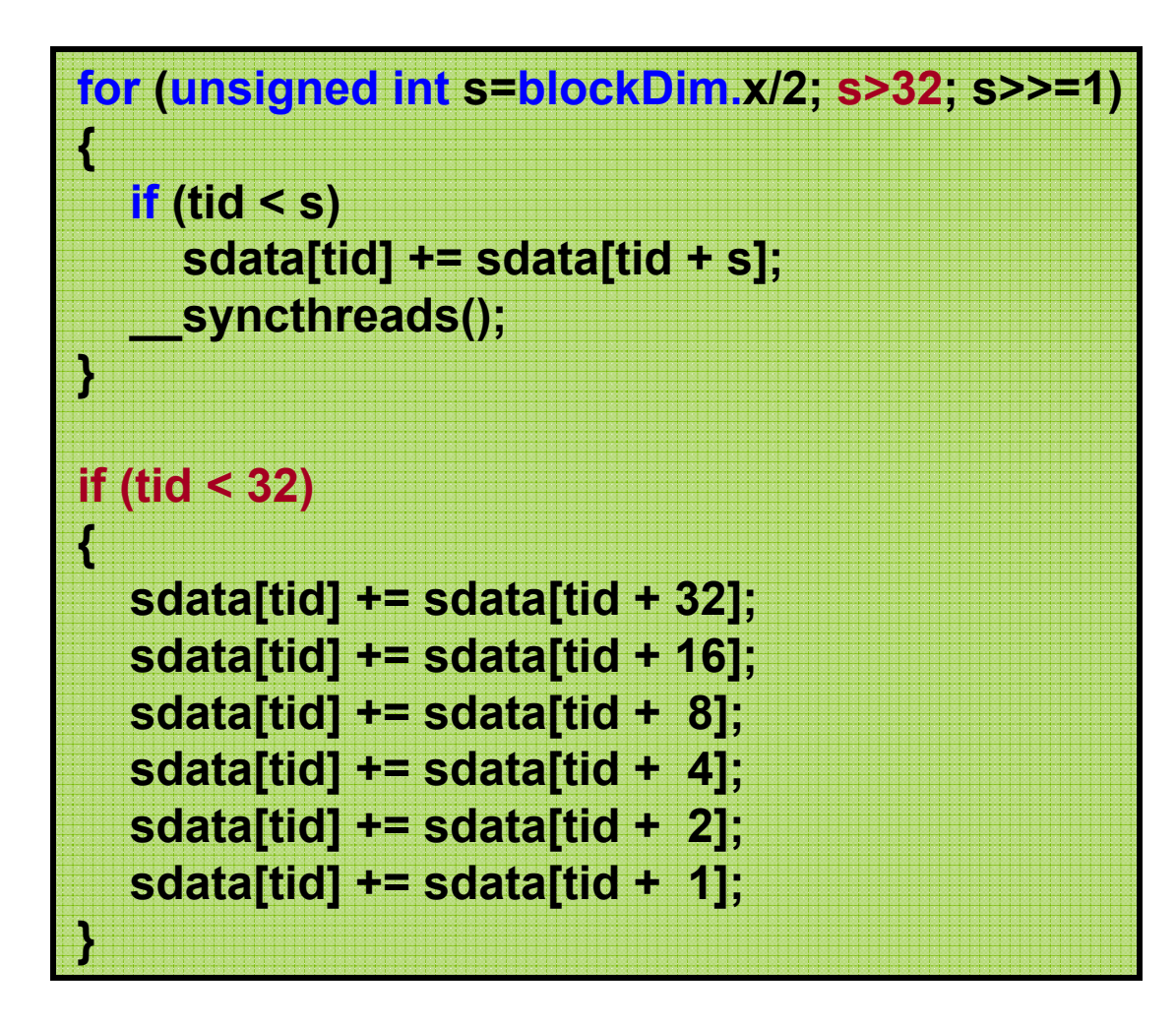

**Note: This saves useless work in** *all* **warps, not just the last one!** Without unrolling, all warps execute every iteration of the for loop and if statement

# **Performance for 4M element reduction Performance for 4M element reduction**

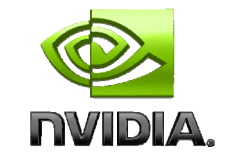

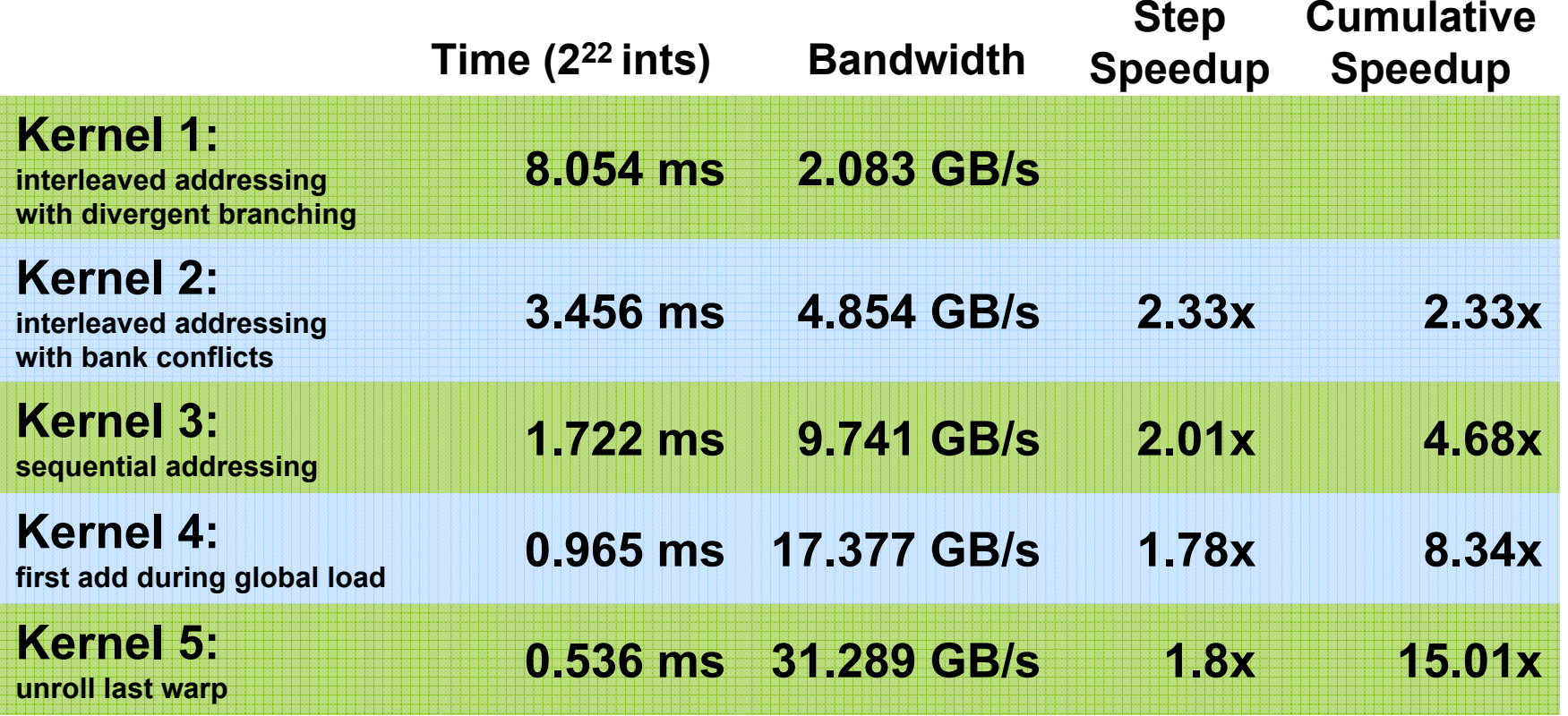

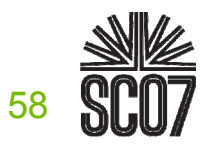

# **Complete Unrolling Complete Unrolling**

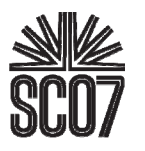

**If we knew the number of iterations at compile time, we could completely unroll the reduction**

- **Luckily, the block size is limited by the GPU to 512 threads**
- **Also, we are sticking to power-of-2 block sizes**

#### **So we can easily unroll for a fixed block size**

**But we need to be generic – how can we unroll for block sizes that we don't know at compile time?**

#### **Templates to the rescue!**

**CUDA supports C++ template parameters on device and host functions**

**Unrolling with Templates Unrolling with Templates**

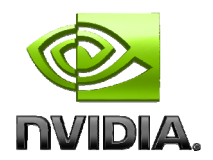

#### **Specify block size as a function template parameter:**

**template <unsigned int blockSize> \_\_global\_\_ void reduce5(int \*g\_idata, int \*g\_odata)**

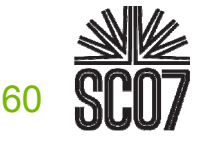

# **Reduction #6: Completely Unrolled Reduction #6: Completely Unrolled**

```
if (blockSize >= 512) {
  if (tid < 256) { sdata[tid] += sdata[tid + 256]; } __syncthreads(); 
}
if (blockSize >= 256) {
  if (tid < 128) { sdata[tid] += sdata[tid + 128]; } __syncthreads(); 
}
if (blockSize >= 128) {
  if (tid \leq 64) { sdata[tid] += sdata[tid + 64]; } syncthreads();
}
if (tid < 32)
{
  if (blockSize >= 64) sdata[tid] += sdata[tid + 32];
  if (blockSize >= 32) sdata[tid] += sdata[tid + 16];
  if (blockSize >= 16) sdata[tid] += sdata[tid + 8];
  if (blockSize >= 8) sdata[tid] += sdata[tid + 4]; 
  if (blockSize >= 4) sdata[tid] += sdata[tid + 2]; 
  if (blockSize >= 2) sdata[tid] += sdata[tid + 1]; 
}
```
**Note: all code in RED will be evaluated at compile time.**

Results in a very efficient inner loop!

# **Invoking Template Kernels Invoking Template Kernels**

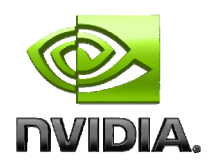

#### **Don't we still need block size at compile time?**

**Nope, just a switch statement for 10 possible block sizes:**

```
switch (threads)
    {
    case 512:reduce5<512><<< dimGrid, dimBlock, smemSize >>>(d_idata, d_odata); break;
    case 256:reduce5<256><<< dimGrid, dimBlock, smemSize >>>(d_idata, d_odata); break;
    case 128:reduce5<128><<< dimGrid, dimBlock, smemSize >>>(d_idata, d_odata); break;
    case 64:reduce5< 64><<< dimGrid, dimBlock, smemSize >>>(d_idata, d_odata); break;
    case 32:reduce5< 32><<< dimGrid, dimBlock, smemSize >>>(d_idata, d_odata); break;
     case 16:
      reduce5< 16><<< dimGrid, dimBlock, smemSize >>>(d_idata, d_odata); break;
    case 8:reduce5< 8><<< dimGrid, dimBlock, smemSize >>>(d_idata, d_odata); break;
    case 4:reduce5< 4><<< dimGrid, dimBlock, smemSize >>>(d_idata, d_odata); break;
    case 2:reduce5< 2><<< dimGrid, dimBlock, smemSize >>>(d_idata, d_odata); break;
    case 1:reduce5< 1><<< dimGrid, dimBlock, smemSize >>>(d_idata, d_odata); break;
     }
```
# **Performance for 4M element reduction Performance for 4M element reduction**

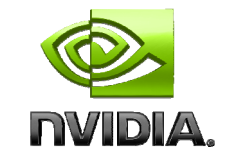

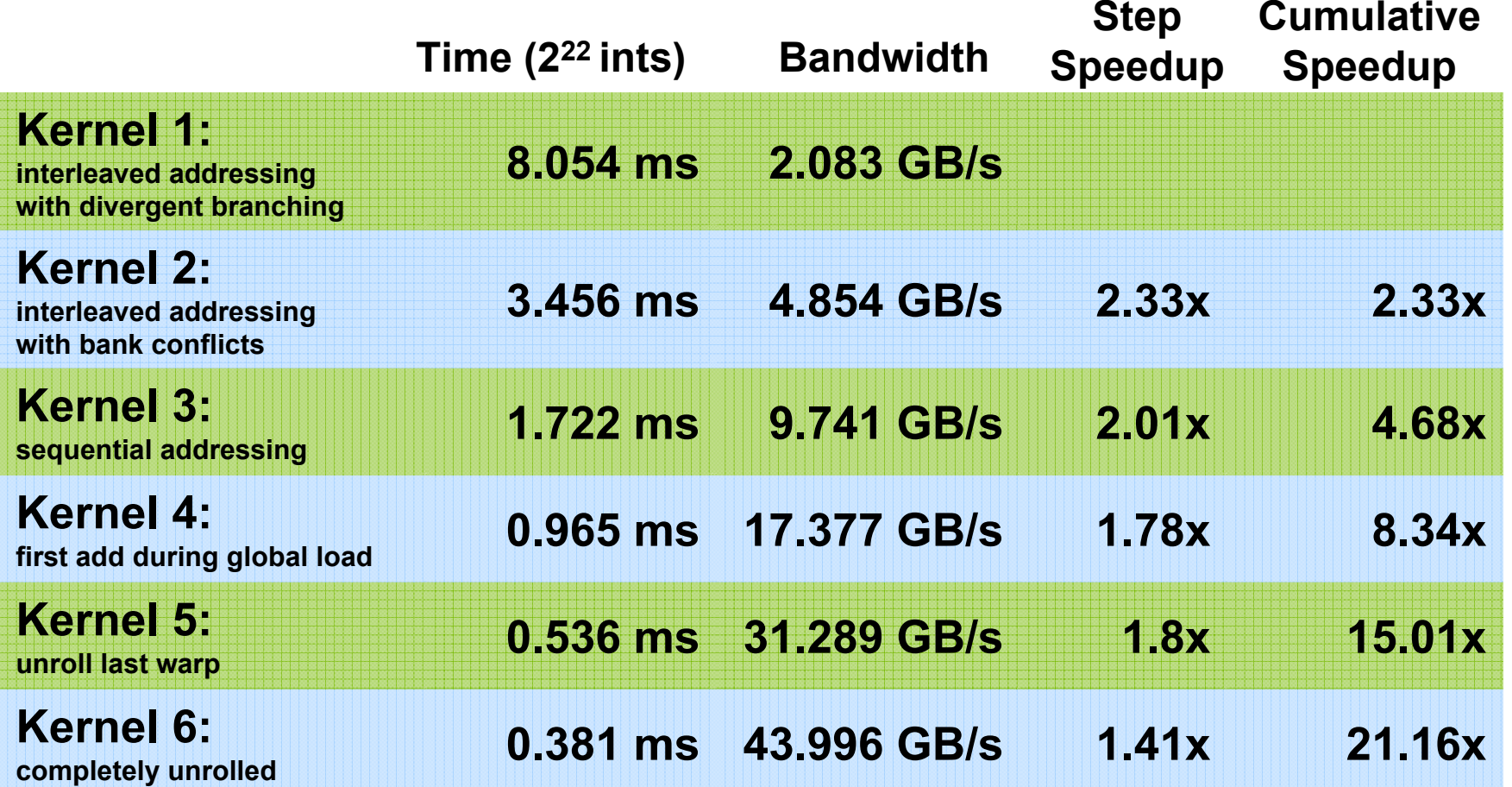

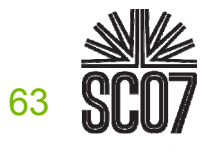

# **Parallel Reduction Complexity Parallel Reduction Complexity**

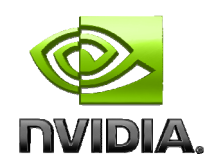

**Log(***N***) parallel steps, each step** *S* **does** *N***/2***<sup>S</sup>* **independent ops**

**Step Complexity is O(log** *N***)**

- For  $N=2^D$ , performs  $\sum_{S\in[1..D]}2^{D-S}$  =  $N-1$  operations **Work Complexity is O(***N***) – It is work-efficient**
	- **i.e. does not perform more operations than a sequential algorithm**

**With** *P* **threads physically in parallel (***P* **processors), time complexity is O(***N***/***P* **+ log** *N***)** 

- **Compare to O(***N***) for sequential reduction**
- **In a thread block, N=P, so O(log N)**

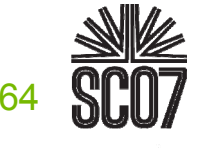

#### **What About Cost?**

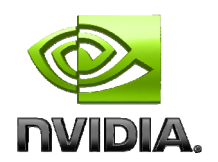

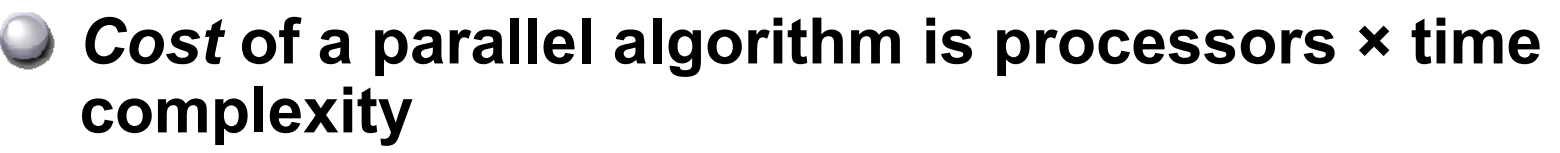

- **Allocate threads instead of processors: O(***N***) threads**
- **Within a block, time complexity is O(log** *N***), so** *cost* **is O(***N* **log** *N***) : not cost efficient!**
- **Brent's theorem suggests O(***N***/log** *N***) threads**
	- **Each thread does O(log** *N***) sequential work**
	- **Then all O(***N***/log** *N***) threads cooperate for O(log** *N***) steps**
	- $\bigcirc$  Cost = O((*N*/log *N*) \* log *N*) = O(*N*)

#### **Sometimes called** *algorithm cascading*

**Can lead to significant speedups in practice**

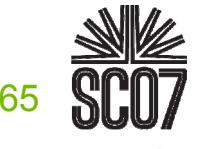

# **Algorithm Cascading Algorithm Cascading**

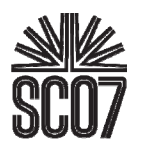

**Combine sequential and parallel reduction Each thread loads and sums multiple elements into shared memory Tree-based reduction in shared memory Brent's theorem says each thread should sum O(log n) elements i.e. 1024 or 2048 elements per block vs. 256 In my experience, beneficial to push it even further Possibly better latency hiding with more work per thread More threads per block reduces levels in tree of recursive kernel invocationsHigh kernel launch overhead in last levels with few blocks On G80, best perf with 64-256 blocks of 128 threads 1024-4096 elements per thread**

# **Reduction #7: Multiple Adds / Thread Reduction #7: Multiple Adds / Thread**

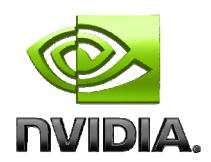

#### **Replace load and add of two elements:**

**unsigned int tid = threadIdx.x; unsigned int i = blockIdx.x\*(blockDim.x\*2) + threadIdx.x; sdata[tid] = g\_idata[i] + g\_idata[i+blockDim.x]; \_\_syncthreads();**

#### **With a while loop to add as many as necessary:**

```
unsigned int tid = threadIdx.x;
unsigned int i = blockIdx.x*(blockSize*2) + threadIdx.x;
unsigned int gridSize = blockSize*2*gridDim.x;
sdata[tid] = 0;
while (i < n) {
  sdata[tid] += g_idata[i] + g_idata[i+blockSize];
  i += gridSize;
}
  __syncthreads();
```
# **Reduction #7: Multiple Adds / Thread Reduction #7: Multiple Adds / Thread**

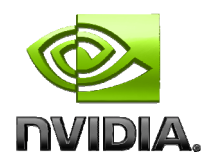

#### **Replace load and add of two elements:**

**unsigned int tid = threadIdx.x; unsigned int i = blockIdx.x\*(blockDim.x\*2) + threadIdx.x; sdata[tid] = g\_idata[i] + g\_idata[i+blockDim.x]; \_\_syncthreads();**

#### **With a while loop to add as many as necessary:**

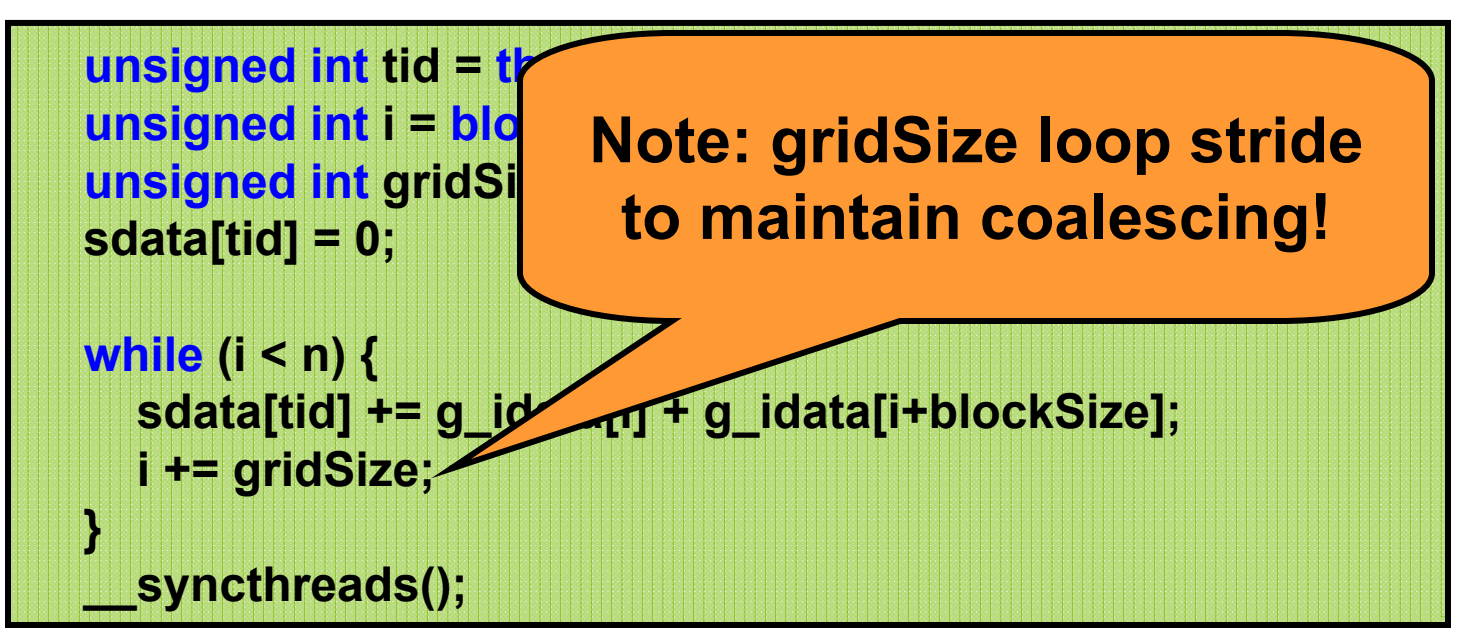

# **Performance for 4M element reduction Performance for 4M element reduction**

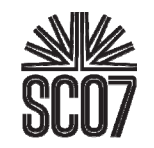

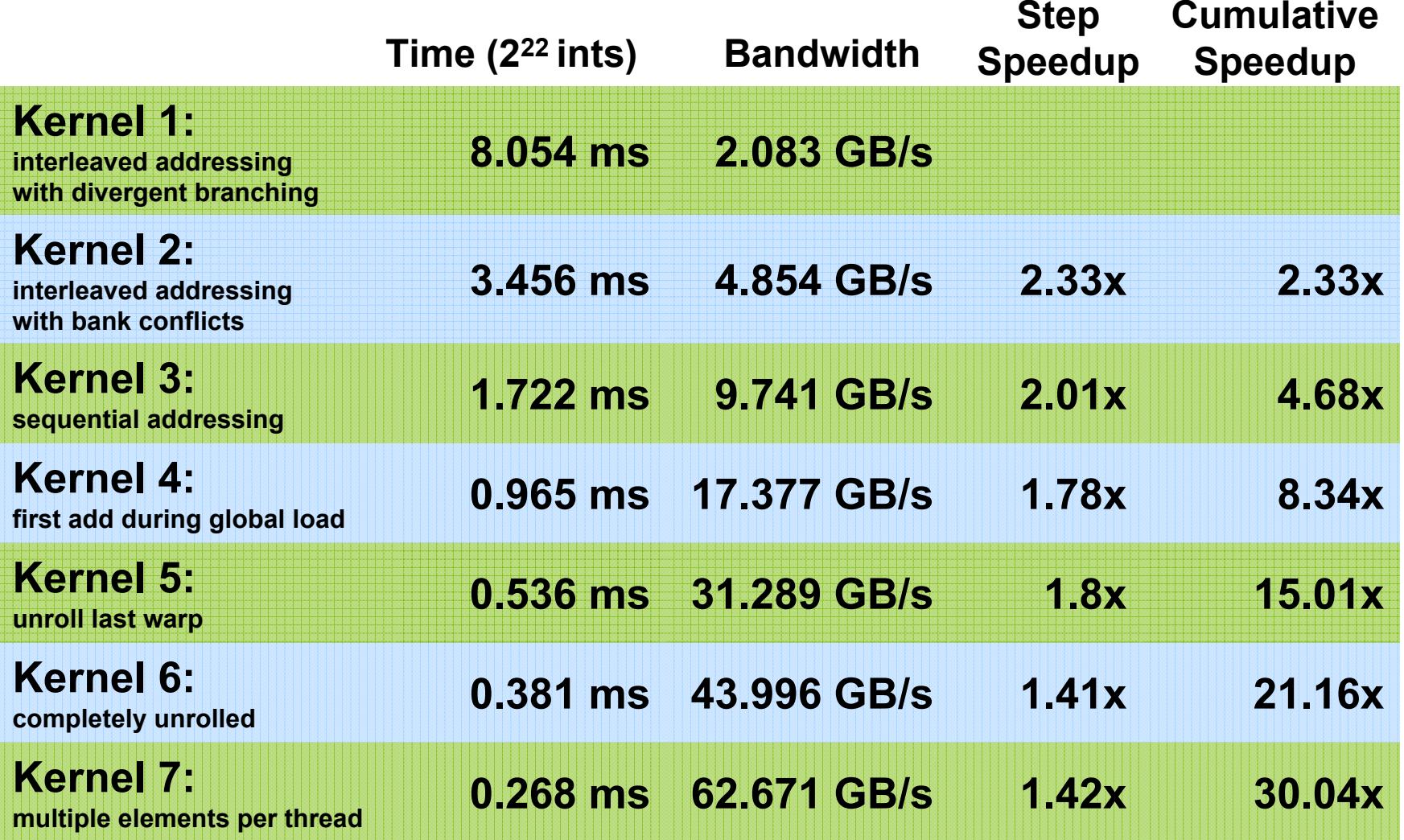

**Kernel 7 on 16M elements: 72 GB/s!**

```
template <unsigned int blockSize>
  __global__ void reduce6(int *g_idata, int *g_odata, unsigned int n)
{
  extern __shared__ int sdata[];
  unsigned int tid = threadIdx.x;
  unsigned int i = blockIdx.x*(blockSize*2) + tid;
  unsigned int gridSize = blockSize*2*gridDim.x;
  sdata[tid] = 0;
  do { sdata[tid] += g_idata[i] + g_idata[i+blockSize]; i += gridSize; } while (i < n);
  __syncthreads();
  if (blockSize >= 512) { if (tid < 256) { sdata[tid] += sdata[tid + 256]; } syncthreads(); }
  if (blockSize >= 256) { if (tid < 128) { sdata[tid] += sdata[tid + 128]; } syncthreads(); }
  if (blockSize >= 128) { if (tid < 64) { sdata[tid] += sdata[tid + 64]; } syncthreads(); }
  if (tid < 32) {
     if (blockSize >= 64) sdata[tid] += sdata[tid + 32];
     if (blockSize >= 32) sdata[tid] += sdata[tid + 16];
    if (blockSize >= 16) sdata[tid] += sdata[tid + 8];
                                                             Final Optimized Kernel
```

```
if (blockSize >= 8) sdata[tid] += sdata[tid + 4];
if (blockSize >= 4) sdata[tid] += sdata[tid + 2];
```

```
if (blockSize >= 2) sdata[tid] += sdata[tid + 1];
```
**}**

**}**

```
if (tid == 0) g_odata[blockIdx.x] = sdata[0];
```
70

#### **Performance Comparison Performance Comparison**

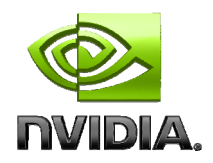

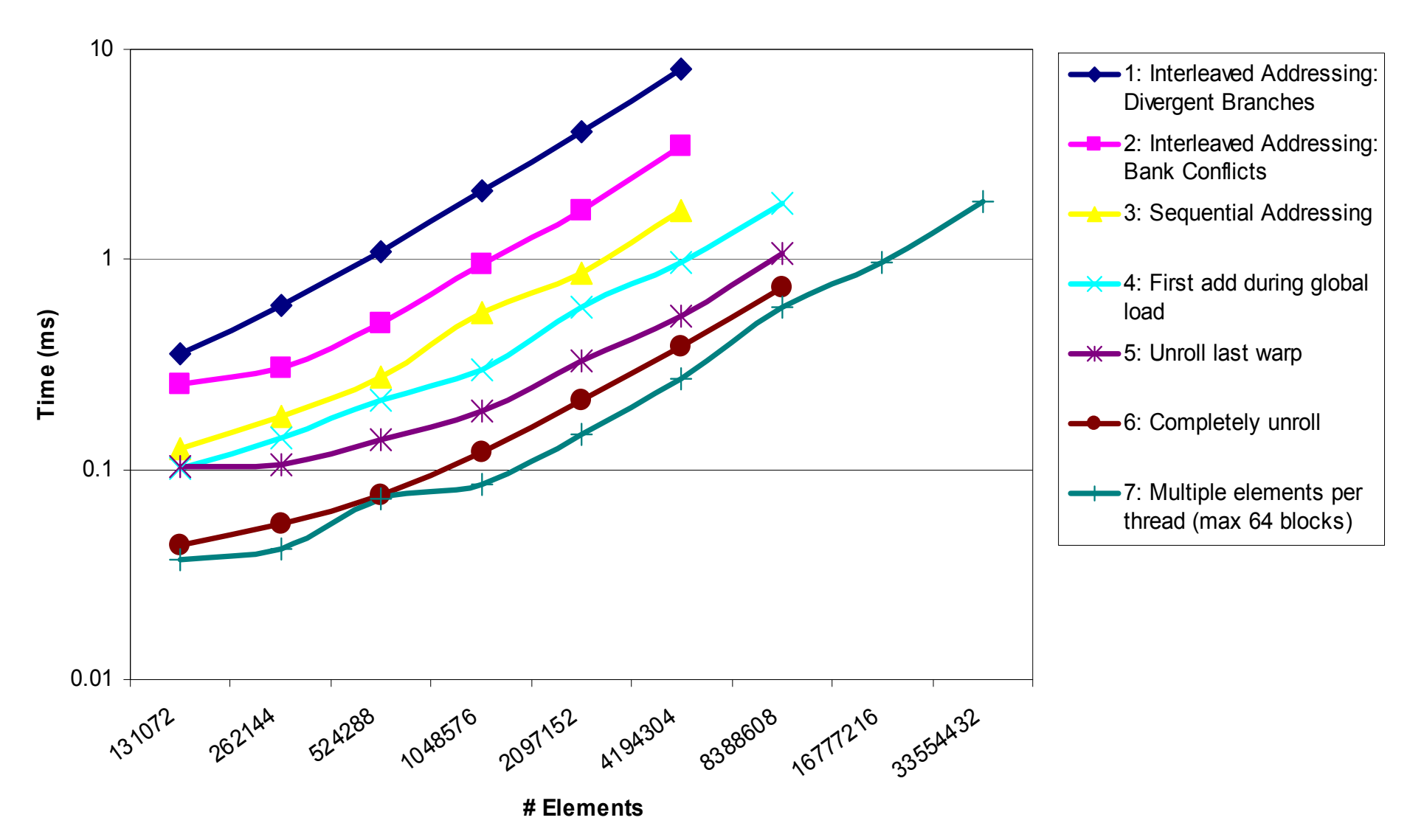

# **Types of optimization Types of optimization**

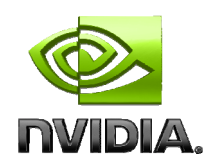

**Interesting observation:**

#### **Algorithmic optimizations**

- **Changes to addressing, algorithm cascading**
- **11.84x speedup, combined!**

#### **Code optimizations**

- **Loop unrolling**
- **2.54x speedup, combined**
# **Conclusion Conclusion**

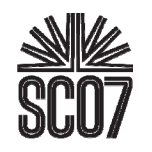

#### **Understand CUDA performance characteristics**

- **Memory coalescing**
- **Divergent branching**
- **Bank conflicts**
- **Latency hiding**
- **Use peak performance metrics to guide optimization**
- **Understand parallel algorithm complexity theory**
- **Know how to identify type of bottleneck**
	- **e.g. memory, core computation, or instruction overhead**
- **Optimize your algorithm,** *then* **unroll loops**
- **Use template parameters to generate optimal code**
- **Questions: mharris@nvidia.com**

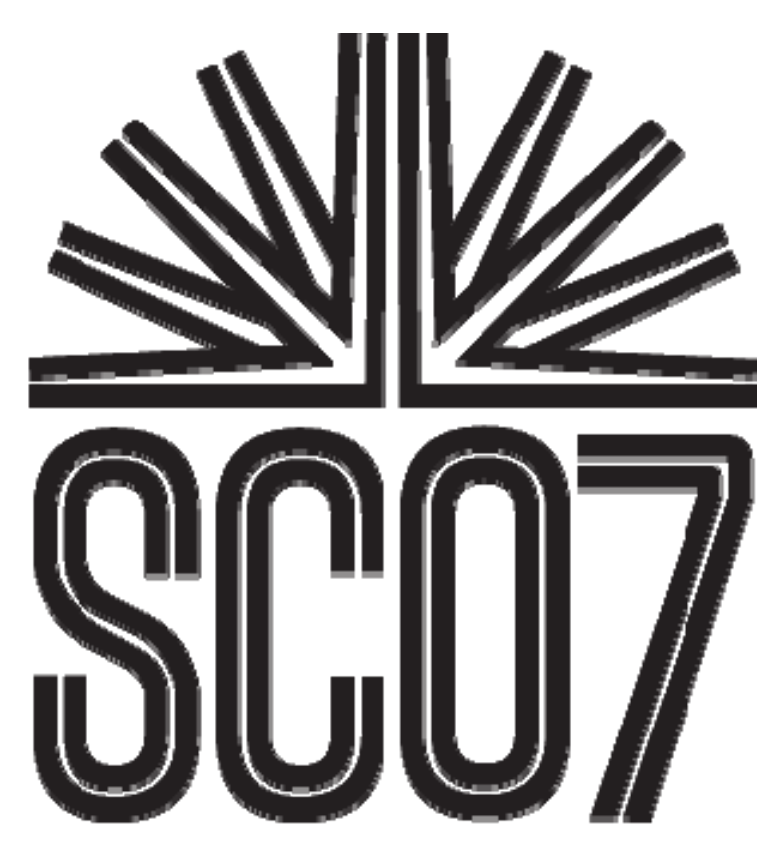

#### **S05: High Performance Computing with CUDA**

#### **Extra Slides Extra Slides**

#### **Parallel Memory Architecture Parallel Memory Architecture**

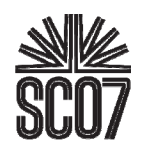

#### **In a parallel machine, many threads access memory**

- **Therefore, memory is divided into banks**
- **Essential to achieve high bandwidth**

#### **Each bank can service one address per cycle**

- **A memory can service as many simultaneous**   $\bigcup$ **accesses as it has banks**
- **Multiple simultaneous accesses to a bank result in a bank conflict** 
	- **Conflicting accesses are serialized**

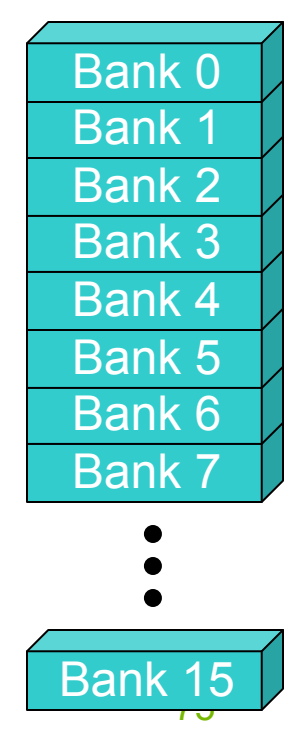

# **Bank Addressing Examples Bank Addressing Examples**

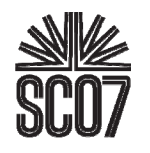

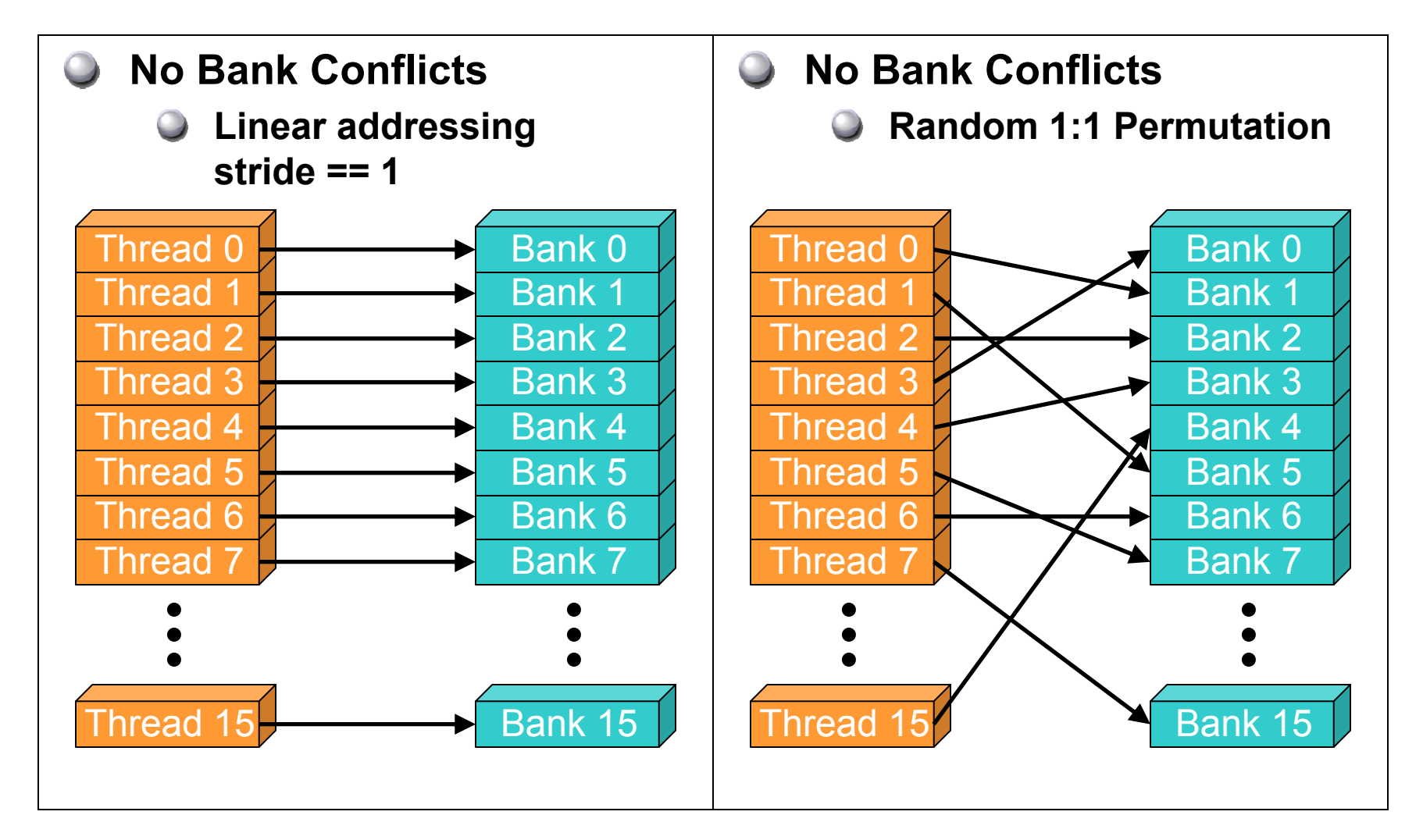

# **Bank Addressing Examples Bank Addressing Examples**

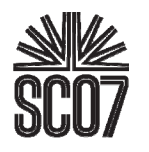

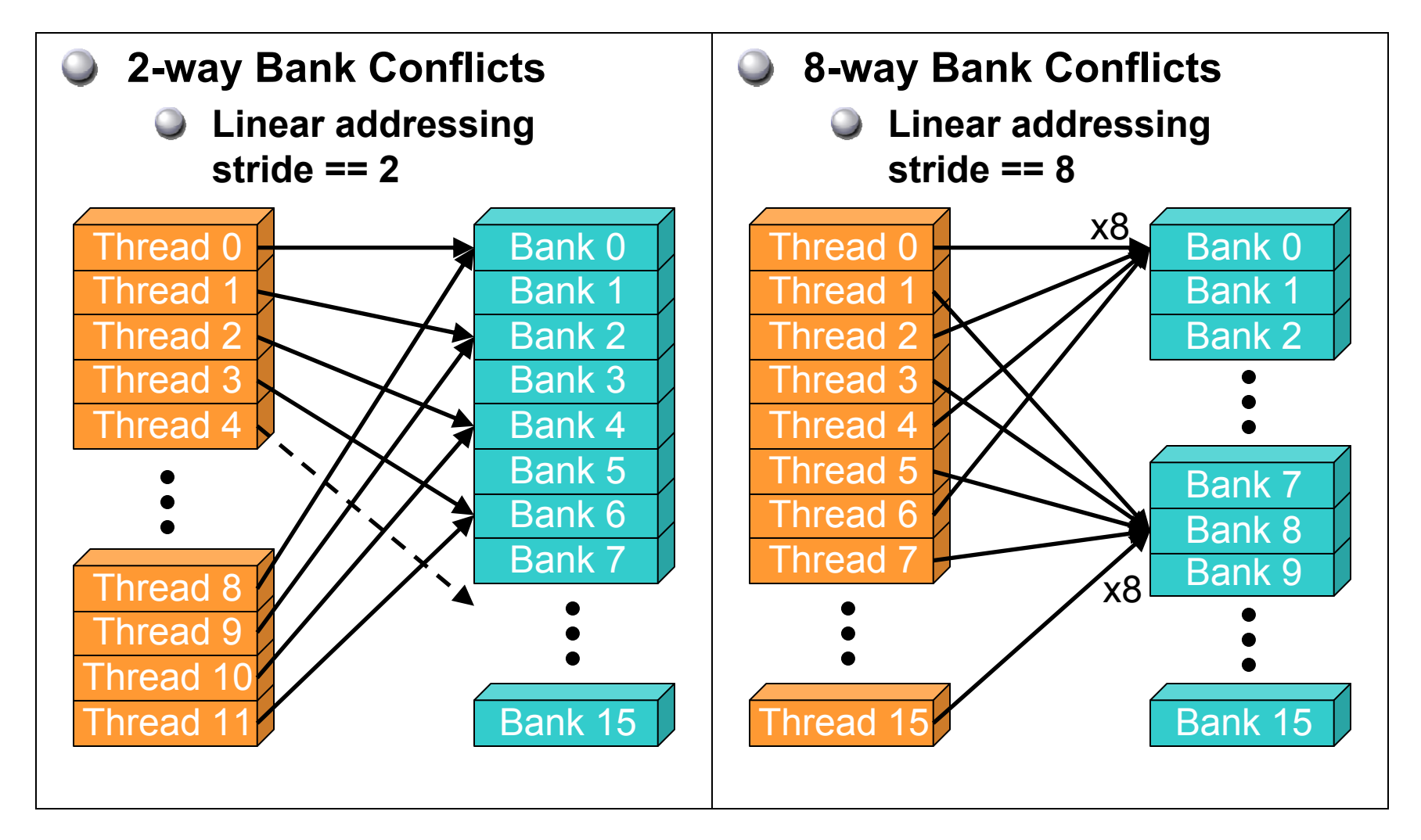

### **How addresses map to banks on G80 How addresses map to banks on G80**

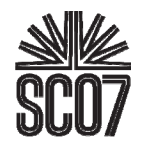

- **Bandwidth of each bank is 32 bits per 2 clock cycles**
- **Successive 32-bit words are assigned to successive banks**
- **G80 has 16 banks**
	- **So bank = address % 16**
	- **Same as the size of a half-warp**
		- **No bank conflicts possible between threads in first and second half of a warp**

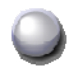

**Shared memory is as fast as registers if there are no bank conflicts**

### **Shared memory bank conflicts Shared memory bank conflicts**

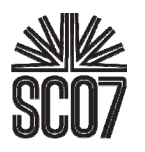

#### **No conflicts:**

- **If all threads of a half-warp access different banks, there is no bank conflict**
- **If all threads of a half-warp read the identical address, there is no bank conflict (broadcast)**
- **Conflicts:**
	- **Q Bank Conflict: multiple threads in the same half-warp access the same bank**
	- **Must serialize the accesses**
	- **Cost = max # of simultaneous accesses to a single bank**

# **Optimizing threads per block Optimizing threads per block**

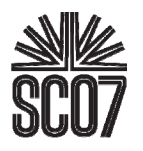

- **Choose threads per block as a multiple of warp size**
	- **Avoid wasting computation on under-populated warps**
- **More threads per block == better memory latency hiding**
- **But, more threads per block == fewer registers per thread**

**Kernel invocations can fail if too many registers are used**

#### **O** Heuristics

- **Minimum: 64 threads per block**
	- **Only if multiple concurrent blocks**
- **128 to 256 threads a better choice**
	- **Usually still enough regs to compile and invoke successfully**
- **This all depends on your computation!**
	- **Experiment!**

### **Latency Hiding: Global Memory Global Memory**

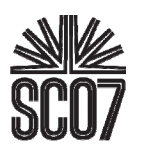

**Global memory access: 400-600 cycle latency**

**Blocks dependent instructions in the same thread**  $\bigcup$ 

#### **Remedy:**

**More threads!**

**Instructions in other threads are not blocked**

- **Maximize occupancy**
- **Same idea as pipelining:**

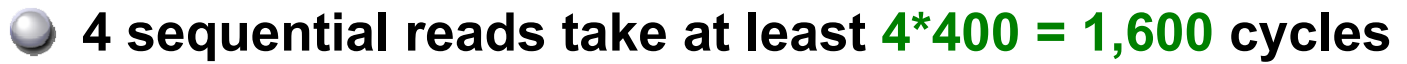

**4 threads, one read each, take: 400+1+1+1 <sup>=</sup> 403 cycles** $\bigcup$ 

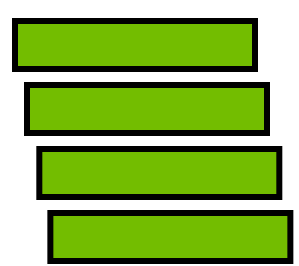

### **Latency Hiding: Global Memory Global Memory**

**Multiprocessor can run up to 768 threads**

- **Max threadblock size is 512 threads**
- **Configurations with 100% occupancy:**
	- **2 blocks x 384 threads**
	- **3 blocks x 256 threads**
	- **4 blocks x 192 threads**
	- **6 blocks x 128 threads**
	- **8 blocks x 96 threads**
- **Minimal latency:**
	- **50% or higher occupancy AND**
	- **128 or more threads/block**

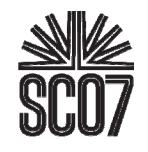

### **Latency Hiding: Register Dependency Register Dependency**

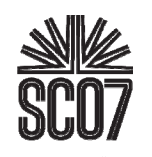

#### **Read-after-write register dependency**

- **Instruction's result can be read 11 cycles later**
- **Scenarios: CUDA: PTX:**

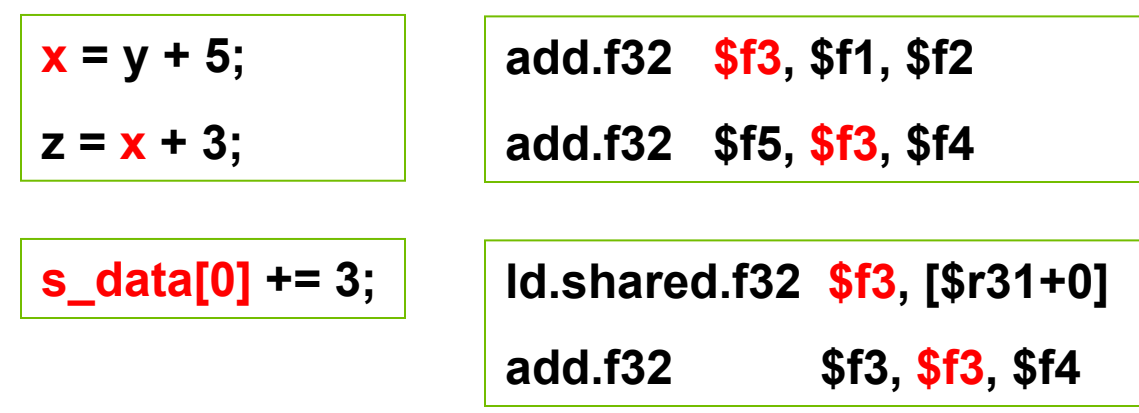

- **To completely hide the latency:** 
	- **Run at least 192 threads (6 warps) per multiprocessor**
		- **At least 25% occupancy**
	- **Threads do not have to belong to the same thread block**

# **Latency Hiding: Synchronization Synchronization**

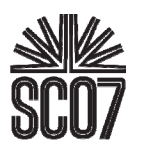

- **Thread synchronization (\_\_syncthreads)**
- **More threads per block = higher latency**
	- **Waiting on threads in other warps to reach the sync point**
- **C** Smaller thread blocks will reduce latency
- **BUT: usually not really a problem**

### **Register Pressure Register Pressure**

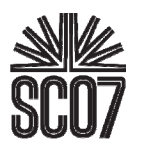

**Solution to latency issues = more threads per SM**

#### **Limiting Factors:**

- **Number of registers per kernel**
	- **8192 per SM, partitioned among concurrent threads**
- **Amount of shared memory**
	- **16KB per SM, partitioned among concurrent threadblocks**
- **Check .cubin file for # registers / kernel**
- **Use –maxrregcount=N flag to NVCC**
	- **N = desired maximum registers / kernel**
	- **At some point "spilling" into LMEM may occur**
		- **Reduces performance – LMEM is slow**
		- **Check .cubin file for LMEM usage**

#### **Determining resource usage Determining resource usage**

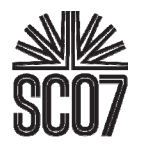

- **Compile the kernel code with the -cubin flag to determine register usage.**
- **O** Open the .cubin file with a text editor and look for **the "code" section.**

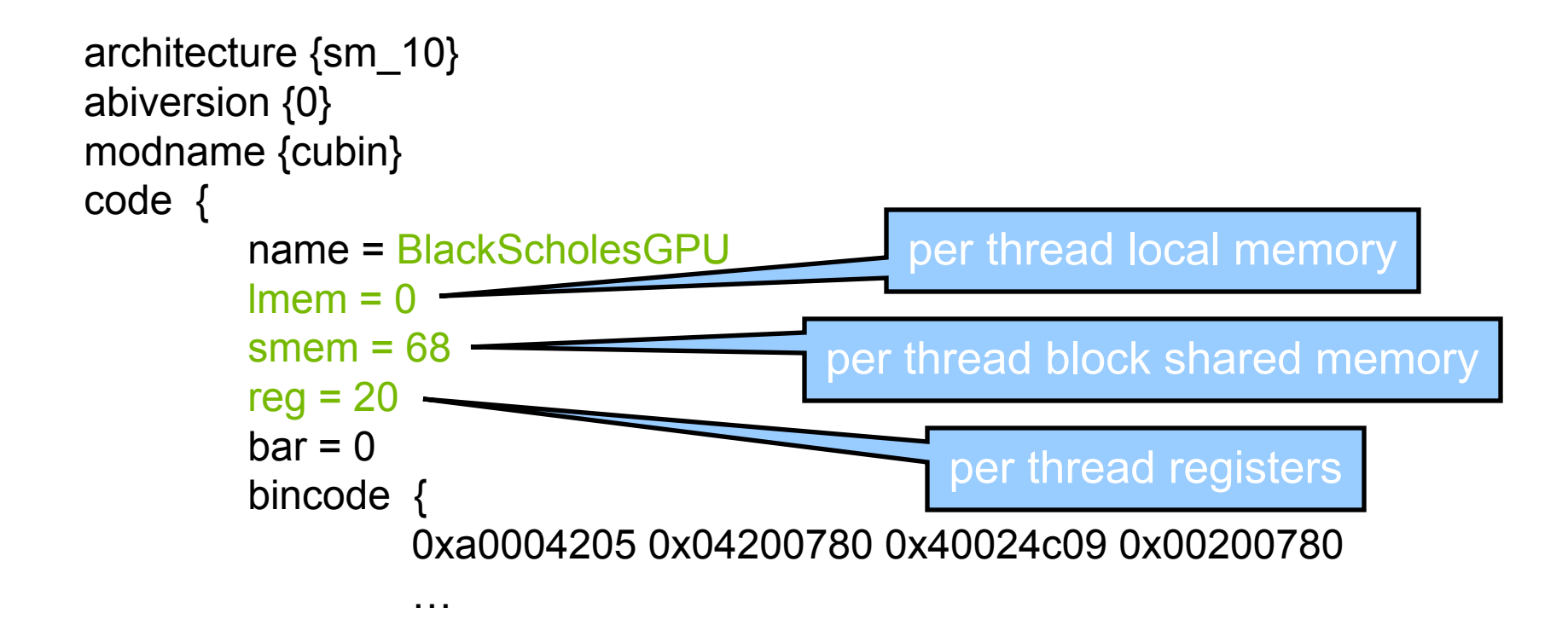

# **CUDA Occupancy Calculator CUDA Occupancy Calculator**

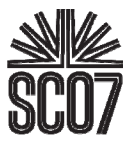

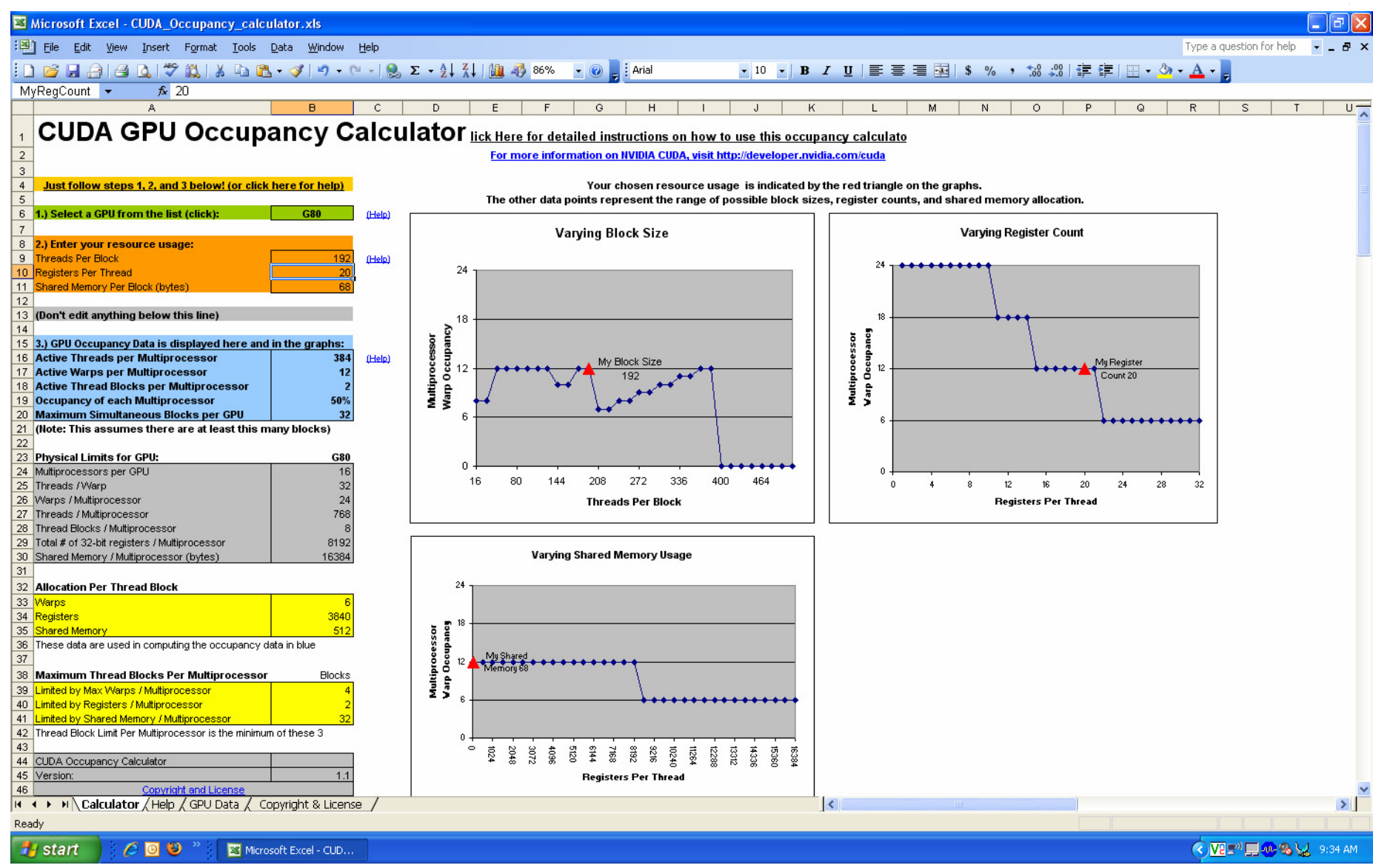

# **SMEM Optimization SMEM Optimization**

#### **Reads from SMEM**

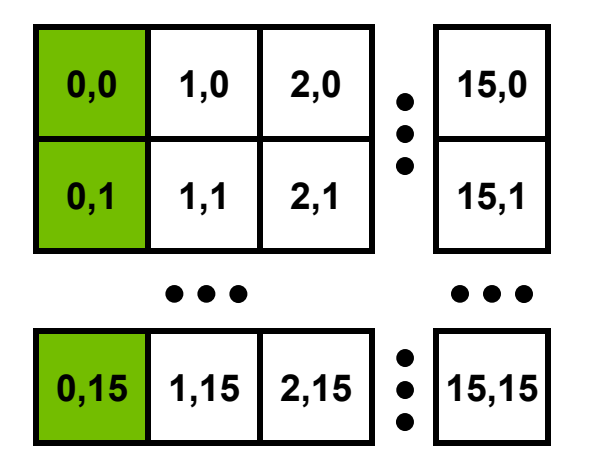

- **Threads read SMEM with stride = 16** $\bigcirc$ 
	- **Bank conflicts** $\bigcirc$

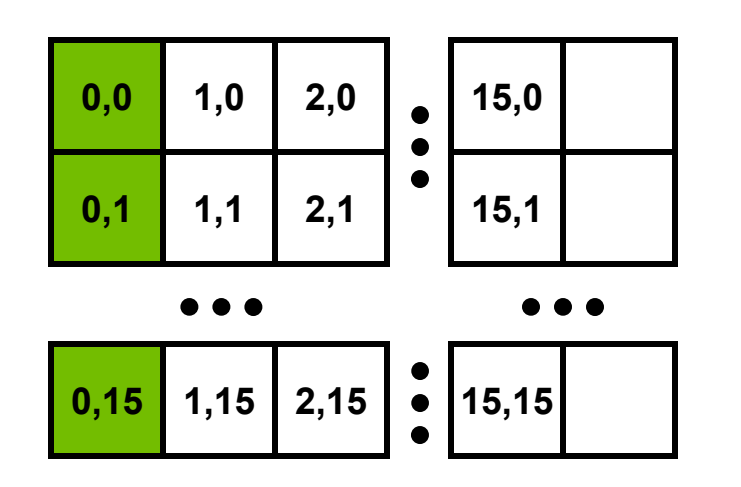

- **Solution** $\bigcirc$ 
	- **Allocate an "extra" column**
	- **Read stride = 17**
	- **Threads read from consecutive banks** $\bigcirc$

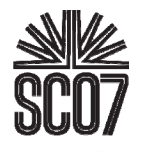